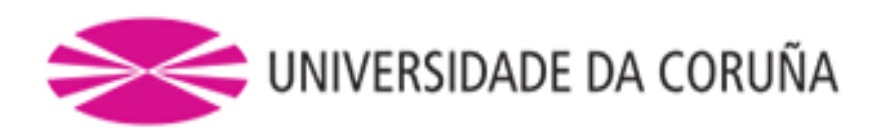

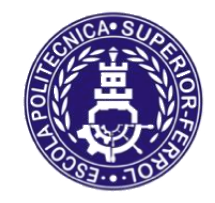

# **Escola Politécnica Superior**

**Trabajo Fin de Grado CURSO 2017/2018**

# *Modelización y simulación de un cambio de buje mediante técnicas dinámicas multicuerpo con contacto*

**Grado en Ingeniería Mecánica**

**ALUMNA/O**

**TUTORES**

Diego Maceira Muíños

Daniel Dopico Dopico Emilio Sanjurjo Maroño

**FECHA**

Septiembre 2018

## **Agradecimientos**

Después de la consecución de este proyecto, no quería dejar pasar la oportunidad de dar las gracias a todas las personas que me han ayudado a llevarlo a cabo y a cerrar un ciclo en Ferrol.

Al Grupo Intaf, por el trabajo de medición de los elementos del sistema aquí descrito.

A Javier Cuadrado, por su calidad humana y profesional, por la buena acogida que me ha dado tanto en la Escuela Politécnica como en el Laboratorio, así como por su total disposición ante cualquier consulta planteada.

A mis tutores, por supuesto. A Emilio, por todas las horas que has gastado en el Laboratorio mostrándome conceptos, formas de razonar y los entresijos de cómo funcionan realmente las cosas. Las bicicletas nos han unido. A Daniel, por todas las horas dedicadas vía Skype para acabar este proyecto a tiempo, con un océano de por medio y unas cuantas horas de diferencia, por cada explicación de las líneas de código del gigante que habéis construido.

Al Laboratorio de Ingeniería Mecánica de la Universidade da Coruña, por cederme sus instalaciones para la realización de este proyecto, así como a sus integrantes, por la buena acogida y los consejos recibidos.

Por último, a toda mi familia y a Sara, que conocéis todo el trabajo de este proyecto y de esta etapa. No lo hubiese conseguido sin vosotros.

A todos ellos, gracias.

"En tiempos de cambio, quienes estén abiertos al aprendizaje se adueñarán del futuro, mientas que aquellos que creen saberlo todo estarán bien equipados para un mundo que ya no existe" **Eric Hoffer**

## **Modelización y simulación de un cambio de buje mediante técnicas dinámicas multicuerpo con contacto**

#### **Resumen**

Este proyecto consiste en el estudio, análisis y simulación de un cambio interno de tres velocidades contenido en el buje trasero de una rueda de bicicleta, mediante la dinámica de sistemas multicuerpo. Un sistema multicuerpo es un conjunto de sólidos rígidos o flexibles que están unidos por medio de pares cinemáticos

Para ello se han modelado cada uno de los elementos del sistema epicicloidal que intervienen en la transformación de velocidades, reproduciendo la geometría de cada componente de la forma más precisa posible, siempre acorde a los medios de los que se dispone.

A partir de aquí, mediante simulación dinámica de sistemas multicuerpo, se han recreado las condiciones de funcionamiento real del sistema, centrando los esfuerzos en la obtención de las relaciones de transmisión teóricas del sistema, en el cálculo del rendimiento y en la obtención de las fuerzas de contacto entre los distintos elementos que conforman la transmisión.

La dinámica de sistemas multicuerpo es una disciplina en la que se estudian métodos computacionales eficientes para resolver las ecuaciones de la dinámica de estos sistemas. En este trabajo en concreto, la complejidad del sistema que se simula es realmente grande, lo que se traduce en un coste computacional alto, ya que la detección de contacto y las fuerzas de contacto son pieza clave en su análisis.

## **Modelización e simulación dun cambio de buxa mediante técnicas dinámicas multicorpo con contacto**

#### **Resumo**

Este proxecto consiste no estudo, análise e simulación dun cambio interno de tres velocidades contido na buxa traseira dunha bicicleta, mediante a dinámica de sistemas multicorpo. Un sistema multicorpo é un conxunto de sólidos ríxidos ou flexíbeis que están unidos mediante pares cinemáticos.

Para isto modelouse cada un dos elementos do sistema epicicloidal que interveñen na transformación de velocidades, reproducindo a xeometría de cada compoñente do xeito máis preciso posible, sempre acorde ós medios dos que se dispón.

A partir de aquí, mediante simulación dinámica de sistemas multicorpo, recreáronse as condicións de funcionamiento real do sistema, focalizando os esforzos na obtención das relacións de transmisión teóricas do sistema, no cálculo do rendemento e na obtención das forzas de contacto entre os distintos elementos que conforman a transmisión.

A dinámica de sistemas multicorpo é una disciplina na que se estudan os métodos computacionais eficicientes para resolver as ecuacións da dinámica destes sistemas. Neste traballo en concreto, a complexidade do sistema que se simula é realmente grande, o que se traduce nun custo computacional alto, xa que a detección do contacto e as forzas de contacto son peza chave na súa análise.

## **Modeling and simulation of a hub gear using dynamic multibody techniques with contact**

#### **Abstract**

This project consists in the study, analysis and simulation of a three-speed internal transmission contained in the rear hub of a bicycle wheel, by means of the multibody system dynamics. A multibody system is a set of rigid or flexible solids that are joined by kinematic pairs.

For this purpose, each of the elements of the epicyclic system that take part in the speed transformation has been modeled, reproducing the geometry of each component in the most accurate and possible way, always according to the means available.

From here, by means of multibody dynamics simulations, the real operating conditions of the system have been recreated, focusing the efforts on obtaining the theoretical transmission relations of the system, on the calculation of the efficiency and on obtaining the contact forces between the different parts of the transmission.

Multibody system dynamics is a discipline in which efficient computational methods are studied to solve the dynamics equations of these systems. In this particular work, the complexity of the system simulated is really high, which results in a high computational cost, since contact detection and contact forces are key in its analysis.

# Índice

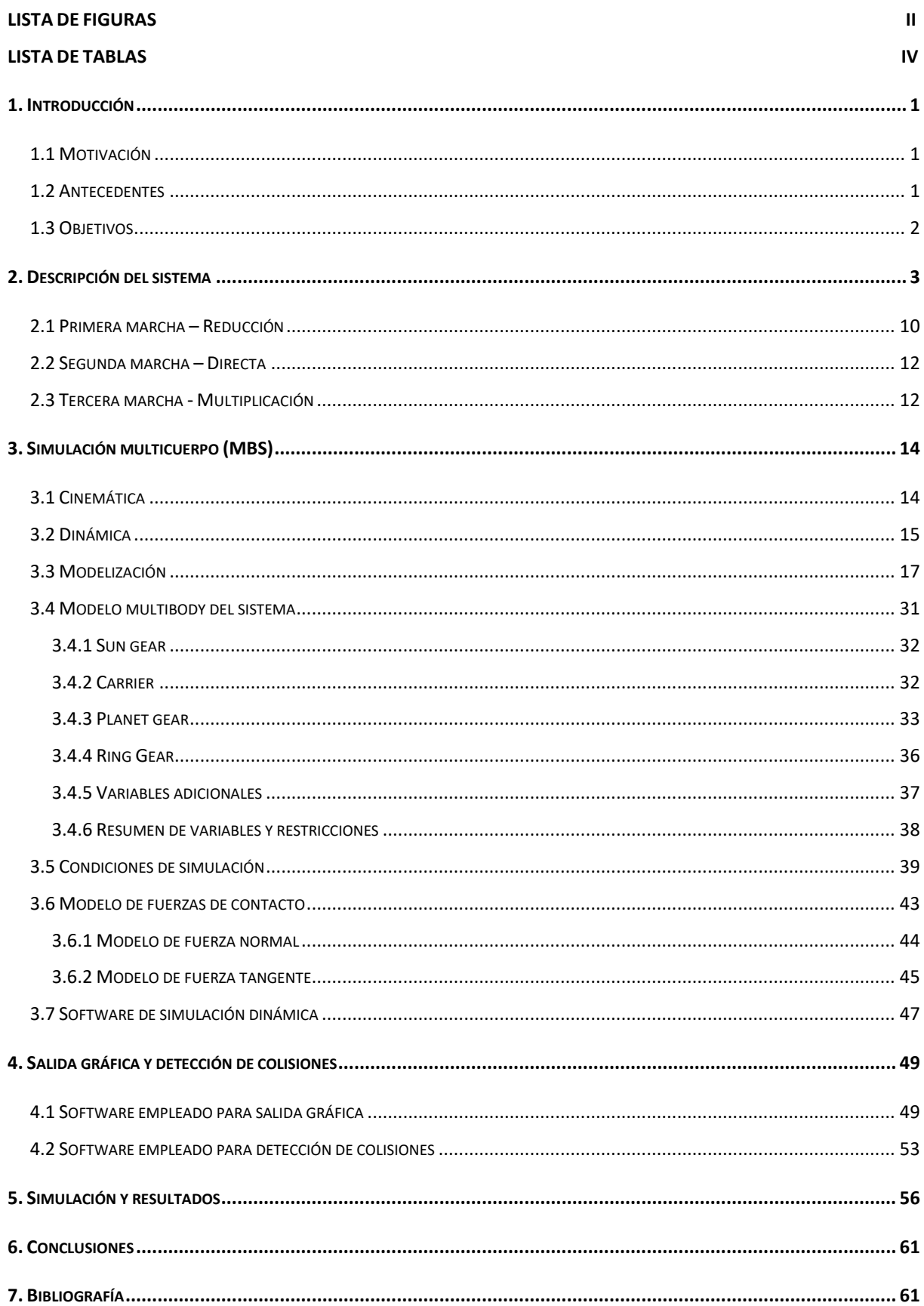

# **Lista de figuras**

![](_page_6_Picture_399.jpeg)

![](_page_7_Picture_313.jpeg)

## **Lista de tablas**

![](_page_8_Picture_79.jpeg)

## <span id="page-9-0"></span>**1. Introducción**

Las simulaciones multicuerpo son herramientas empleadas para reducir tiempos y costes de desarrollo de nuevos productos para industria. La resolución del problema dinámico directo es lo que se denomina simulación dinámica de un sistema mecánico. Es realmente útil porque permite predecir el comportamiento del sistema a partir de las fuerzas a las que es sometido, sin necesidad de construir un prototipo. Es una herramienta eficiente para el ingeniero, ya que hace posible observar el efecto de distintas configuraciones en el diseño, acortando los plazos necesarios respecto a la vía experimental.

En este trabajo se propone el análisis de un sistema de transmisión epicicloidal integrado en el buje trasero de una bicicleta, desde el modelado de los elementos que lo forman hasta la simulación del sistema en las condiciones reales de funcionamiento.

## <span id="page-9-1"></span>**1.1 Motivación**

El laboratorio de Ingeniería Mecánica de la Universidade da Coruña se ha especializado en el desarrollo de simulaciones multicuerpo en distintos campos, tales como la biomecánica, realidad virtual, simulación de redes de pesca, máquinas y mecanismos o automóviles.

A partir de anteriores proyectos del laboratorio focalizados en el análisis pormenorizado del contacto entre sólidos, se propone abordar el sistema que aquí se presenta, ya que hasta el momento no se había realizado ninguna simulación de sistemas multicuerpo formados por engranajes, donde el análisis de las fuerzas de contacto, así como el rendimiento en la transmisión de la potencia determina el éxito o el fracaso del sistema.

Así, mediante el software proporcionado por el propio laboratorio, podemos hacer uso de la versatilidad y libertad que ofrece el código a la hora de abordar la formulación y la resolución de cualquier tipo de sistema dinámico, sea cual sea su naturaleza.

La motivación y ambición del trabajo aquí descrito es la de crear una herramienta que permita la simulación de sistemas basados en engranajes, ya que son sistemas muy presentes en la industria.

Particularizando para el sistema que nos ocupa, a partir de datos y ensayos adicionales, tales como el cálculo de la rigidez en los contactos en presencia de lubricantes, o distintos valores del coeficiente de fricción para diferentes tipos de lubricante, esta herramienta habilitaría al ingeniero en el rediseño del sistema para tratar de mejorar los valores de rendimiento que se alcanzan, así como mejorar carencias innatas de estos sistemas, tales como la falta de robustez o el exceso de peso que aportan respecto a un cambio tradicional por desviador.

Por último, todo el trabajo realizado y descrito en esta memoria permite abordar el estudio de sistemas similares en el ámbito de las máquinas, tales como cajas multiplicadoras en aerogeneradores o cajas de cambio de automóviles.

### <span id="page-9-2"></span>**1.2 Antecedentes**

Desde finales de la década del siglo XX, los cambios integrados dentro del buje, en sus comienzos de 3 velocidades, han sido una opción de confianza para los ciclistas. Son sistemas compactos, que requieren poco mantenimiento y aportan ratios de transmisión aceptables. Aportan además una característica diferenciadora, como es la posibilidad de llevar a cabo el cambio de marcha en parado, sin necesidad de pedalear para realizar el cambio.

Por el contrario, estos sistemas aportan más peso al conjunto de la bicicleta, su eficiencia en algunos rangos de marchas es menor y la robustez del conjunto es inferior frente a sistemas de transmisión basados en desviadores.

El estudio del rendimiento de transmisiones en sistemas con engranajes ha sido objeto de estudio anteriormente, haciendo hincapié en la influencia que tienen diversos parámetros en el valor final de la eficiencia.

Así, podemos hacer referencia a trabajos anteriores donde se analiza la influencia del valor de corrección de los dientes de los engranajes (Diez Ibarbia, et al., 2014), la influencia de la modificación del addendum de dichos dientes (Baglioni, et al., 2011), el estudio de la rigidez del engrane en transmisiones de dientes rectos (Fernández del Rincón, et al., 2012), la influencia de la elección del dentado y la formulación del lubricante en las pérdidas de potencia durante el engrane (Magalhães , et al., 2009), o la influencia de la temperatura del aceite en fallas de engranajes (Höhn & Michaelis, 2003).

A la sombra de los trabajos anteriormente citados, este trabajo pretende ser un punto de partida para el ensayo y simulación de sistemas de engranajes, aportando un modelo paramétrico de las distintas variables que intervienen en el cálculo final del rendimiento del propio sistema

## <span id="page-10-0"></span>**1.3 Objetivos**

El objetivo principal de este trabajo es proporcionar una herramienta de modelado, cálculo y simulación de sistemas de engranajes. Para ello, nuestro propósito se puede desglosar en las siguientes partes:

- Creación de un modelo de generación de engranajes a partir de datos primitivos.
- Estudio y cálculo de las relaciones cinemáticas entre los distintos componentes del cambio y comparación de éstas con las relaciones de transmisión obtenidas mediante la simulación.
- Estudio y cálculo de las fuerzas de contacto existentes entre los distintos elementos en contacto.
- **Estudio y cálculo del rendimiento global de la transmisión.**
- Construcción de un modelo de simulación de sistemas de engranajes válido para su aplicación a sistemas similares.

## <span id="page-11-0"></span>**2. Descripción del sistema**

El sistema a estudiar es un cambio de 3 marchas alojado dentro del buje trasero de la bicicleta. Está pensado para proveer al ciclista de diferentes relaciones de transmisión a elegir según las necesidades de la marcha. El proceso de cambio de marcha se lleva a cabo internamente, dentro del propio buje, y la selección de la marcha por el usuario se realiza mediante un selector en el manillar de la bicicleta, como en cualquier cambio convencional de bicicleta.

Contrario a lo que es habitual en sistemas de cambio para bicicletas basados en desviadores, nos encontramos ante un cambio interno, que no está a la vista del usuario, sino protegido por el propio buje. Estos cambios son característicos de bicicletas urbanas, ya que poseen una ventaja muy grande respecto a sistemas de cambio basados en desviadores, como es la posibilidad de cambiar de marcha en parado. Esto es un valor añadido enorme, al posibilitar maniobras de cambio de marcha sin la inercia del movimiento, algo que en sistemas de cambio tradicional con desviador es imposible realizar al ser indispensable el pedaleo del ciclista para llevar a cabo el cambio.

![](_page_11_Picture_4.jpeg)

**Figura 2.1** Sistema de cambio integrado en buje montado en eje trasero de la bicicleta

El sistema que hemos elegido para estudiar es un buje Shimano Nexus SG-3C41, que hemos desarmado elemento a elemento para su análisis y modelización. Con la colaboración del Grupo Intaf, hemos obtenido las medidas básicas de los engranajes a fin de construir nuestro modelo para simulación. El cambio tiene 5 partes bien diferenciadas, que desgranaremos en las siguientes páginas, a fin de explicar perfectamente su funcionamiento.

El conjunto del cambio está fundamentado en un sistema de transmisión planetario. Un sistema planetario, también llamado epicicloidal, es un sistema de engranajes en el cual uno o más engranajes externos (planetas o satélites) rotan sobre un engranaje central (sol). Estos satélites se montan sobre un brazo móvil llamado portasatélites, que tiene un movimiento de rotación respecto al engranaje central. Los sistemas planetarios constan además de un engranaje anular externo a los anteriores, con dentado interior, llamado corona, sobre el cual engranan los planetas. Es un sistema pensado para lograr grandes ratios de reducción o multiplicación en poco volumen, lo cual es algo necesario para el propósito que nos ocupa, ya que todo el sistema está integrado dentro del buje de la rueda trasera. Sin duda, la ventaja fundamental de estos sistemas de transmisión es su compacidad. En este caso el sistema está formado por una sola etapa planetaria, pero es habitual en sistemas donde se buscan grandes relaciones de velocidades que se acoplen varias etapas en serie, enlazando salidas de una de las etapas con entradas de las siguientes.

En todo sistema planetario hay 3 componentes principales alrededor de los cuales se lleva a cabo la conversión de velocidades. Estos son:

- Sol: engranaje central del sistema, eje del buje
- Portasatélites: aloja los engranajes planeta/satélites en su movimiento de engrane alrededor del sol
- Corona/anillo: externo a los anteriores, dentado interno que engrana con los planetas

Es necesario señalar que hay diversas nomenclaturas para estos sistemas en función de la literatura consultada. De aquí en adelante se usarán los términos arriba mencionados y su equivalencia en términos anglosajones indistintamente, ya que ésta última es usada de manera habitual frente a la nomenclatura castellana. Así, hablaremos de *sun gear* para referirnos al engranaje solar, *ring gear* para referirnos a la corona, *planet gear* para hacer referencia a los engranajes planeta y *carrier* para hacer referencia al portasatélites.

![](_page_12_Picture_5.jpeg)

**Figura 2.2** Componentes de transmisión planetaria de una etapa

En cualquier sistema de engranajes planetario, uno de los 3 componentes principales permanece fijo, otro actúa como elemento de entrada de potencia al sistema y el restante actúa como salida del mismo. Así, el sistema aporta diferentes relaciones de transmisión posible en función de qué fijemos y qué hagamos actuar como entrada o salida del sistema. Todas las relaciones que se alcanzan vienen definidas por el número de dientes de los elementos del sistema, como veremos más adelante particularizando para nuestro sistema.

Una expresión general para conocer cualquier valor de relación de velocidades entre los elementos del sistema viene dado por:

$$
\frac{w_r - w_c}{w_s - w_c} = -\frac{z_s}{z_r} \tag{2-1}
$$

Los valores de *wr*, *w<sup>s</sup>* y *w<sup>c</sup>* hacen referencia a los valores de velocidades angulares de ring, sun y carrier, mientras que *z<sup>s</sup>* y *z<sup>r</sup>* hacen referencia al número de dientes de sun y ring. Para cualquier sistema de estas características, el máximo valor de reducción que podemos alcanzar viene determinado por:

$$
reducción_{max} = \frac{1}{1 + \frac{z_r}{z_s}}
$$
 (2-2)

Y el valor máximo de multiplicación vendrá definido por:

multiplicación 
$$
_{\text{max}} = \frac{1}{reducción_{\text{max}}} = 1 + \frac{z_r}{z_s}
$$
 (2-3)

Estos valores de reducción y multiplicación máxima corresponden al caso particular de fijar la corona y hacer entrada o salida del sistema a los elementos sun y carrier. Para el caso de la reducción máxima, la entrada de potencia se efectuaría por sun y la salida por el carrier, y al contrario para el caso de multiplicación máxima.

Como mencionamos anteriormente, podemos hacer fijo y convertir en entrada o salida cualquier elemento que compone el sistema planetario. En nuestro caso, el sistema fijo corresponde al engranaje solar, que además actúa de eje soporte para todo el conjunto del buje. La entrada y salida de potencia de la transmisión cambiará en función de la marcha seleccionada, dando lugar a las 3 velocidades que ofrece el sistema. Debemos señalar además que el buje aloja también el piñón del cambio, con lo que la entrada de potencia del sistema viene condicionada por la configuración de piñón y plato elegida en la bicicleta.

El sistema aporta 3 configuraciones posibles de transmisión, formadas por una reducción, una multiplicación y una marcha directa, esto es, sin transformación de velocidad.

Llegados a este punto, vamos a caracterizar nuestro sistema planetario para el caso particular que queremos analizar. Como señalábamos antes, en nuestro sistema podemos diferenciar 5 partes bien diferenciadas. Éstas son:

- Unidad driver
- Ring gear
- Unidad carrier (portasatélites)
- Sun gear
- Buje (hub)

En la siguiente figura podemos observar detalladamente cada uno de los grupos de componentes arriba mencionados, así como algún elemento a mayores dentro de esta primera clasificación:

![](_page_13_Picture_13.jpeg)

**Figura 2.3** Partes principales del sistema

De las partes mencionadas en la figura 2.3 solamente queda por definir la unidad driver, es decir, la unidad directora del sistema. Esta unidad está formada por dos componentes principales: el cuerpo de la propia unidad y el clutch o embrague.

No es un embrague al uso, pues su funcionamiento no se lleva a cabo por fricción, sino por las muescas que posee en una de sus caras, que encajan en otros elementos acoplando y desacoplando distintos componentes. Este último componente es el artífice de que se produzca el cambio de marcha, como pasaremos a definir a continuación más detalladamente para cada velocidad del sistema.

Podemos apuntar que el movimiento de este componente en la dirección axial y el engrane del mismo en los distintos componentes es el que permite que se lleve a cabo el cambio de velocidades. Podemos ver más en detalle en la siguiente figura los dos componentes de la unidad driver:

![](_page_14_Picture_3.jpeg)

**Figura 2.4** Detalle de unidad driver ensamblada, con despiece de clutch y cuerpo de unidad driver (derecha)

Como hemos mencionado, el elemento clutch tiene movimiento en la dirección longitudinal del eje. Esto se consigue mediante el mando de accionamiento del cambio, que hace de tensor del cable del cambio. Mediante esta variación en la tensión, vencemos la fuerza de oposición de los resortes sobre los que va montado el embrague, posibilitando el movimiento axial del mismo. Aquí podemos observar el clutch montado sobre el propio eje:

![](_page_14_Picture_6.jpeg)

**Figura 2.5** Detalle de clutch con resortes montado sobre eje

La variación de tensión del cable hace que una varilla metálica empuje o retraiga la posición del clutch. Esto es posible gracias a que una sección del eje correspondiente al lado de montaje de la unidad driver (lado derecho en figura 3.5) es hueca, posibilitando el deslizamiento de la varilla metálica dentro de ella. El movimiento del clutch en términos cuantitativos es realmente pequeño, por lo que el recorrido que tiene la propia pieza es muy limitado. Sin embargo, la precisión del sistema hace que solo modificando la posición unos pocos milímetros se lleve a cabo el cambio de marcha. En la siguiente figura podemos ver un detalle del eje, con dicha sección al descubierto:

![](_page_15_Picture_1.jpeg)

**Figura 2.6** Detalle de eje con sección hueca (izquierda). Eje con empujador metálico para realizar el cambio de marcha (derecha)

En la siguiente figura podemos observar las dos posiciones extremas del clutch, a la izquierda en su posición más retraída (reducción) y a la derecha en su posición más extrema (multiplicación):

![](_page_15_Picture_4.jpeg)

**Figura 2.7** Posiciones extremas del clutch dentro del cambio de buje

Ahora que ya conocemos el sistema de accionamiento del cambio, debemos hablar de cómo transmitimos la potencia de los distintos componentes de la transmisión planetaria al propio buje que encierra el sistema, ya que será éste quien finalmente transmita dicha potencia por ser el soporte de la propia rueda. Así, la unidad ring y la unidad carrier poseen unos trinquetes que engranan con el cuerpo interior del buje, haciendo solidario el movimiento de dichos componentes con el propio buje cuando corresponda, esto es, en función de la marcha que tengamos en el selector.

Hay que añadir además que la unidad driver también posee sus trinquetes propios, pero estos no tienen la función de engranar con el buje, sino que su misión es la de hacer girar la unidad ring haciendo encajar dichos trinquetes en las muescas de uno de los extremos de la propia unidad ring.

Podemos observar en las siguientes figuras los trinquetes de cada una de las unidades, así como las muescas interiores del buje dónde engranan según la marcha. Cada unidad posee diferente tipología de trinquete, siendo todos ellos distintos, como también lo son, por lo tanto, las muescas de la pared interior del buje donde engranan. Aparte de los trinquetes, es necesario mencionar las muescas que también poseen las unidades carrier y ring, así como las de la unidad driver, más concretamente el componente clutch. Como se aprecia en la figura 2.4 izquierda, el componente posee unas muescas indentadas en uno de sus extremos, con una función muy específica como veremos más adelante al detallar cada una de las marchas.

![](_page_16_Picture_1.jpeg)

**Figura 2.8** Unidad ring con detalles de trinquetes (izquierda) y muescas (derecha)

![](_page_16_Picture_3.jpeg)

**Figura 2.9** Unidad carrier con detalles de trinquetes (izquierda) y muescas (derecha)

![](_page_16_Picture_5.jpeg)

**Figura 2.10** Muescas en el interior del buje (izquierda). Las más cercanas corresponden a los trinquetes del ring, mientras que las más alejadas corresponden a los del carrier. A la derecha, muescas en clutch

Vamos a analizar las relaciones cinemáticas correspondientes al sistema, ya que nos interesa conocer los ratios de reducción y multiplicación que vamos a tener. Las relaciones de velocidades para un sistema de transmisión mediante engranajes vienen determinadas por el número de dientes de sus componentes. Para un sistema planetario podemos fijar el portasatélites para analizar cual es la relación entre la salida y la entrada del sistema. Así mediante la siguiente figura podemos calcular estos ratios de transmisión:

![](_page_17_Figure_2.jpeg)

**Figura 2.11** Esquema de sistema planetario con portasatélites fijo para el cálculo de relaciones cinemáticas

$$
\frac{\overline{W_{sun}}}{W_{ring}} = -\frac{z_{ring}}{z_{sun}}\tag{2-4}
$$

Los valores de  $\overline{w_{sun}}$  y  $\overline{w_{ring}}$  hacen referencia a velocidades angulares resultantes de fijar el portasatélites de estos elementos. Para el cálculo de las relaciones cinemáticas de estos sistemas, y como se representa en la figura 2.11, es útil fijar el portasatélites, convirtiendo el sistema epicicloidal en un tren de engranajes convencional. El signo negativo hace referencia a que los engranajes anular y planetas giran en el mismo sentido (el dentado del ring es interior), pero los engranajes planeta y sol giran en sentido contrario (dentado externo para ambos). Para fijar el portasatélites, lo que se hace es restarle su velocidad angular a todo el mecanismo, por lo que la expresión (2-4) se podría expresar como:

$$
\frac{w_{sun} - w_{carrier}}{w_{ring} - w_{carrier}} = -\frac{z_{ring}}{z_{sun}}\tag{2-5}
$$

Como para nuestro sistema en particular el engranaje solar es fijo, su velocidad angular será nula:

$$
\frac{-w_{carrier}}{w_{ring} - w_{carrier}} = -\frac{z_{ring}}{z_{sun}} \tag{2-6}
$$

$$
\frac{W_{carrier}}{W_{ring} - W_{carrier}} = \frac{z_{ring}}{z_{sun}} \tag{2-7}
$$

Inviertiendo la ecuación (2-7) para poder separar los términos:

$$
\frac{w_{ring} - w_{carrier}}{w_{carrier}} = \frac{z_{sun}}{z_{ring}}
$$
(2-8)

$$
\frac{w_{ring}}{w_{carrier}} - 1 = \frac{z_{sun}}{z_{ring}}
$$
(2-9)

$$
\frac{w_{ring}}{w_{carrier}} = 1 + \frac{z_{sun}}{z_{ring}} \tag{2-10}
$$

$$
\frac{w_{ring}}{w_{carrier}} = \frac{z_{ring} + z_{sun}}{z_{ring}}
$$
(2-11)

De acuerdo a la expresión (2-11) podemos obtener la relación de velocidades para el caso en que el ring es la salida del sistema (multiplicación). Inviertiendo la expresión, obtendríamos el índice de reducción del sistema. Es evidente por tanto que el radio de multiplicación y de reducción del sistema es el mismo, solamente se debe tener en cuenta qué elemento de la transmisión tomamos como entrada y cual como salida

### <span id="page-18-0"></span>**2.1 Primera marcha – Reducción**

Con el selector en la primera marcha, el movimiento del piñón hace girar la unidad driver. El clutch se encuentra en su posición más retraída, como se ve en la figura 2.7 izquierda. Los trinquetes de la unidad driver (figura 2.4 izquierda) hacen girar la unidad ring, mediante el engrane de éstos en las muescas de la parte posterior de la unidad (figura 2.8 derecha). El movimiento de la unidad ring hace girar los planetas mediante el engrane de los dientes de las dos unidades, lo que arrastra al carrier, haciéndolo girar más despacio que la unidad ring.

Hay que señalar que en esta primera marcha las pestañas del ring no están desplegadas, sino que se encuentran retraídas por la propia posición del clutch, que impide que éstas estén activas para conducir al buje. Las que sí son operativas son las del carrier, que en este caso son las que accionan el buje y por tanto hacen efectiva la reducción de velocidad de entrada del sistema.

Por tanto, la entrada de potencia al sistema se produce a través de la unidad driver, que conduce al ring gear y de aquí se transmite al carrier, que actúa como salida del sistema.

![](_page_19_Figure_1.jpeg)

**Figura 2.12** Esquema de funcionamiento de la reducción

Invirtiendo la ecuación (2-11) para describir el caso de reducción:

$$
\frac{W_{carrier}}{W_{ring}} = \frac{z_{ring}}{z_{ring} + z_{sun}}\tag{2-12}
$$

Dado que los valores de zring y zsun son conocidos, ya que la corona tiene 44 dientes y el engranaje solar 16 dientes, obtenemos un valor de reducción de 0.7333 evaluando la ecuación (2-12).

Es decir, en esta marcha la rueda girará más despacio que el piñón de entrada. Por el contrario, la expresión para la potencia transmitida:

$$
P = \tau w \tag{2-13}
$$

Despreciando las pérdidas, como la potencia de entrada y salida son iguales:

$$
\tau_{entrada} w_{ring} = \tau_{salida} w_{carrier} \tag{2-14}
$$

Imponiendo la condición de que  ${}^{{\omega}_{carrier}}\!/ _{{\omega}_{ring}}$  < 1 en la ecuación (2-14), obtenemos que en este caso  $\tau_{salida} > \tau_{entrada}$ . Vemos que efectivamente se cumple la condición de reducción de velocidad y multiplicación del par de entrada.

## <span id="page-20-0"></span>**2.2 Segunda marcha – Directa**

Girando el selector una posición, engranamos la segunda marcha. En este punto, el clutch se desplaza axialmente unos milímetros, venciendo parte de la tensión de los resortes montados sobre el eje del sistema, separándose de la unidad driver. La única función del clutch en esta marcha es la de activar las pestañas de la unidad ring. Por tanto, y aunque los trinquetes de la unidad carrier siguen desplegados, son los del ring los que hacen girar el buje. La unidad ring con sus trinquetes gira más rápido que la unidad carrier con los suyos, lo que hace que la unidad carrier en este caso no realice ninguna acción más que la de conducir el movimiento de engrane del ring con los planetas. Es característico de esta marcha el ruido de los trinquetes del carrier golpeando contra sus correspondientes muescas en el interior del buje. Por tanto, la unidad driver y el ring se encuentran girando a la misma velocidad, con lo que la relación de transmisión es directa, esto es, 1:1.

![](_page_20_Picture_3.jpeg)

**Figura 2.13** [Elemento ring conectado directamente al cuerpo del buje](http://web.mit.edu/2.972/www/reports/three_speed_hub/three_speed_hub.html)

### <span id="page-20-1"></span>**2.3 Tercera marcha - Multiplicación**

Girando el selector de la marcha hasta la última posición, engranamos la tercera marcha. En este caso, el clutch avanza hasta su posición más alejada. En este punto, tal y como observamos en la figura 2.10 derecha, las muescas del clutch encajan en las muescas del carrier (figura 2.9 derecha), que es conducido por tanto de forma directa por la unidad driver. A través de los satélites el movimiento se traslada a la unidad ring, cuyos trinquetes también se encuentran en posición activa para este caso. Como en el caso anterior de transmisión directa, los trinquetes del carrier se encuentran también desplegados, pero de nuevo son los de la unidad carrier los que conducen el buje. Así, los trinquetes del carrier giran más despacio que el propio buje, más incluso que en el caso anterior por haberse multiplicado la velocidad de salida, lo que hace que el ruido de éstos contra la pared interior del buje se escuche con una frecuencia mayor, de forma similar al sonido de avance de una bicicleta en ausencia de movimiento de pedaleo.

![](_page_21_Figure_1.jpeg)

**Figura 2.14** Esquema de funcionamiento de la multiplicación

Por tanto, la potencia se transmite de la unidad driver directamente al carrier, y mediante el engrane de las ruedas, conduce al ring con la relación de transmisión de la ecuación (2-11). Evaluando la ecuación, obtenemos un valor de multiplicación de 1.364.

Por último, imponiendo la condición de que  $\frac{\omega_{ring}}{\omega_{carrier}} > 1$  en la ecuación (2-14), obtenemos que en este caso  $\tau_{salida} < \tau_{entrada}$  Por tanto, hay un aumento de velocidad del sistema y consecuentemente, una reducción del par en la salida.

## <span id="page-22-0"></span>**3. Simulación multicuerpo (MBS)**

Podemos usar diferentes opciones para parametrizar el movimiento de sistemas multicuerpo, pero de manera general son necesarias un grupo de coordenadas dependientes para escribir las ecuaciones del movimiento de sistemas complejos. Algunas parametrizaciones clásicas de sistemas son, por ejemplo, las coordenadas de punto de referencia, las coordenadas relativas o las coordenadas naturales. En este trabajo en concreto se han empleado coordenadas mixtas, esto es, se han usado coordenadas naturales en combinación con algunas coordenadas relativas escogidas a voluntad, a fin de definir completamente el movimiento del sistema.

Debemos conocer dos partes fundamentales de la teoría multicuerpo, como son la cinemática y la dinámica. (García de Jalón & Bayo, 1994)

La cinemática se emplea para conocer el movimiento del sistema con independencia de las fuerzas que actúan sobre él. En general, usamos relaciones cinemáticas para imponer las restricciones necesarias a nivel de posición, velocidad y aceleración.

La resolución del problema dinámico directo es lo que se denomina simulación dinámica de un sistema mecánico. Es de gran interés porque permite predecir el comportamiento del sistema sin necesidad de construir un prototipo. Lógicamente, dicho comportamiento será tanto más realista cuanto más detallada sea la modelización del sistema y las fuerzas a las que se ve sometido. Desde el punto de vista del cálculo, requiere la integración de un sistema de ecuaciones diferenciales algebraicas, por lo que exige un considerable esfuerzo computacional. Existen varias opciones a la hora de resolver la dinámica del sistema, siendo Matriz R el empleado para este proyecto. Ampliaremos la información sobre la dinámica del sistema en el apartado correspondiente.

## <span id="page-22-1"></span>**3.1 Cinemática**

En este apartado se abordan los problemas cinemáticos presentes en la simulación multicuerpo.

El primer paso es resolver el problema de posición, esto es, obtener el valor de todas las  $coordena$ das  $(q)$  que cumplen las ecuaciones de restricción una vez conocidos los grados de libertad del sistema (z). Para hacer esto, las ecuaciones de restricción se escriben como:

$$
\Phi = 0 \tag{3-1}
$$

Donde  $\Phi$  es el vector de restricciones del sistema. En general, las ecuaciones de restricción tienen un carácter no lineal, así que se emplea un método iterativo para resolver el problema. A menudo se emplea el método de Newton-Raphson, que está basado en la linealización:

$$
\Phi(q,t) \approx \Phi(q_0,t) + \Phi_q(q_0,t)(q-q_0) = 0 \qquad (3-2)
$$

Donde  $\Phi_q$  es la matriz Jacobiana de las restricciones respecto de las coordenadas. Reordenando los términos de esta ecuación, se obtiene la siguiente expresión iterativa:

$$
\Phi_q(q_i, t)(q_{i+1} - q_i) = -\Phi(q_i, t) \tag{3-3}
$$

Donde los valores correspondientes a los grados de libertad no se han modificado. Este sistema debe ser resuelto hasta que el problema de posición converja hasta la precisión deseada.

#### **3. SIMULACIÓN MULTICUERPO (MBS)**

El siguiente problema cinemático a resolver es el problema de velocidad. De forma similar al problema de posición, el problema de velocidad consiste en encontrar el vector de velocidades independientes  $\dot{q}$  que cumplan las restricciones de velocidad, dando la posición  $q$  del sistema y la velocidad de los grados de libertad  $(z)$ . Las restricciones de velocidad se pueden escribir como:

$$
\dot{\Phi} = \Phi_q \dot{q} + \Phi_t = 0 \Rightarrow \Phi_q \dot{q} = -\Phi_t \tag{3-4}
$$

Donde  $\Phi_t$  es la derivada parcial de  $\Phi$  respecto del tiempo. Este problema es lineal, así que los valores de  $q$  se obtienen en un solo paso. De nuevo, los valores de los grados de libertad son conocidos, así que no se modifican.

Finalmente, el último problema cinemático por resolver es el problema de aceleración. A partir de los vectores de posición y velocidad  $(q, \dot{q})$  que cumplan las restricciones de posición y velocidad respectivamente, y dada la aceleración  $\ddot{z}$  de los grados de libertad del mecanismo, se obtiene el vector de aceleraciones independientes  $\ddot{a}$  que satisfaga las restricciones de aceleración. Las restricciones de aceleración se pueden escribir como:

$$
\ddot{\Phi} = \dot{\Phi}_q \dot{q} + \Phi_q \ddot{q} + \dot{\Phi}_t = 0 \Rightarrow \Phi_q \ddot{q} = -\dot{\Phi}_t - \dot{\Phi}_q \dot{q} \tag{3-5}
$$

De nuevo, este es un problema lineal, así que los valores de  $\ddot{q}$  se obtienen a partir de la anterior ecuación resolviendo el sistema lineal.

#### <span id="page-23-0"></span>**3.2 Dinámica**

Como vimos en la introducción de este capítulo, existen diferentes formulaciones para definir el movimiento del sistema, siendo las ecuaciones de Lagrange en coordenadas dependientes aquellas que conducen al siguiente sistema de ecuaciones diferenciales-algebraicas (DAE):

$$
M\ddot{q} + \Phi_{q}^{T}\lambda = Q \qquad (3-6)
$$

$$
\Phi = 0 \tag{3-7}
$$

Donde **M** representa la matriz de masas,  $\lambda$  representa el vector de multiplicadores de Lagrange, **Q** el vector de fuerzas externas y el término - $\Phi^\mathsf{T}_q \boldsymbol{\lambda}$  representa las fuerzas de reacción. El objetivo es transformar este DAE en un sistema de ecuaciones diferenciales ordinario (ODE). Para ello emplearemos un método basado en una matriz de proyección, llamado matriz R. Primero, se considera una matriz constante de proyección (**D**). Las velocidades independientes ̇**,** que se corresponden con los grados de libertad de nuestro sistema, vienen determinadas por la proyección de las velocidades dependientes  $\dot{q}$  sobre las columnas de esta matriz:

$$
\dot{z} = B\dot{q} \tag{3-8}
$$

Escribiendo conjuntamente las ecuaciones (3-4) y (3-8) en forma matricial:

$$
\begin{bmatrix} \Phi_q \\ B \end{bmatrix} \dot{q} = \begin{bmatrix} -\Phi_t \\ \dot{z} \end{bmatrix}
$$
 (3-9)

Las filas de la matriz **D** son linealmente independientes de las filas de la matriz Jacobiana de restricciones,  $\Phi_a$ . Así, podemos invertir el lado izquierdo de la expresión tal que:

$$
\dot{q} = \begin{bmatrix} \Phi_q \\ B \end{bmatrix}^{-1} \begin{bmatrix} -\Phi_t \\ \dot{z} \end{bmatrix} \equiv \begin{bmatrix} S & R \end{bmatrix} \begin{bmatrix} -\Phi_t \\ \dot{z} \end{bmatrix} = -S\Phi_t + R\dot{z}
$$
(3-10)

Donde el término Rz representa las soluciones generales de la ecuación de velocidad homogénea, y el término  $-\mathcal{S}\Phi_t$  representa la solución particular de la ecuación completa. Derivando la ecuación (3-9) respecto del tiempo y reordenando los términos:

$$
\begin{bmatrix} \Phi_q \\ B \end{bmatrix} \ddot{q} = \begin{bmatrix} -\Phi_t - \dot{\Phi}_q \dot{q} \\ \ddot{z} \end{bmatrix}
$$
 (3-11)

Resolviendo para  $\ddot{q}$  e introduciendo los términos **S** y **R** definidos en la ecuación (3-10):

$$
\ddot{q} = \begin{bmatrix} \Phi_q \\ B \end{bmatrix}^{-1} \begin{bmatrix} -\Phi_t - \dot{\Phi}_q \dot{q} \\ \ddot{z} \end{bmatrix} = S(-\dot{\Phi}_t - \dot{\Phi}_q \dot{q}) + R\dot{z} \tag{3-12}
$$

Sustituyendo la ecuación (3-12) en la ecuación (3-6), premultiplicando por  $\boldsymbol{R}^{T}$ :

$$
\boldsymbol{R}^{\mathrm{T}}\{\boldsymbol{M}\big[\boldsymbol{S}\big(-\boldsymbol{\Phi}_t-\boldsymbol{\Phi}_q\boldsymbol{q}\big)+\boldsymbol{R}\boldsymbol{z}\big]+\boldsymbol{\Phi}_q^{\mathrm{T}}\boldsymbol{\lambda}\}=\boldsymbol{R}^{\mathrm{T}}\boldsymbol{Q}
$$
(3-13)

Reordenando, y teniendo en cuenta que la matriz R es el complemento ortogonal del Jacobiano de las restricciones  $\dot{\Phi}_q$ , así que  $\dot{\Phi}_q R=0$ :

$$
\boldsymbol{R}^{\mathrm{T}}\boldsymbol{M}\boldsymbol{R}\ddot{\boldsymbol{z}} = \boldsymbol{R}^{\mathrm{T}}\boldsymbol{M}\boldsymbol{S}\left(\dot{\boldsymbol{\Phi}}_{t} + \dot{\boldsymbol{\Phi}}_{q}\dot{\boldsymbol{q}}\right) + \boldsymbol{R}^{\mathrm{T}}\boldsymbol{Q}
$$
\n(3-14)

Reordenando los términos, obtenemos el sistema de ecuaciones para la dinámica del sistema:

$$
\boldsymbol{R}^{\mathrm{T}}\boldsymbol{M}\boldsymbol{R}\ddot{\boldsymbol{z}} = \boldsymbol{R}^{\mathrm{T}}\big[\boldsymbol{Q} + \boldsymbol{M}\boldsymbol{S}\left(\dot{\boldsymbol{\Phi}}_{t} + \dot{\boldsymbol{\Phi}}_{q}\dot{\boldsymbol{q}}\right)\big] \tag{3-15}
$$

En este método el tamaño del sistema al que se llega y que tiene que ser por tanto resuelto es un tamaño igual al número de grados de libertad del sistema, lo que supone una ventaja frente a otros métodos. Por tanto, la formulación dinámica mediante la matriz **R** conduce a un sistema de ecuaciones diferenciales de tamaño muy reducido. Sin embargo, hace preciso calcular la matriz **R** en cada instante, lo que supone una desventaja frente a otras formulaciones.

Por último, hay que señalar que, al ser las incógnitas solamente las aceleraciones independientes, su integración proporcionará las velocidades y posiciones también independientes. Sin embargo, para construir el sistema de ecuaciones 3-18 es preciso conocer todas las posiciones y velocidades del sistema. En consecuencia, al aplicar esta formulación, será necesario resolver los problemas de posición y velocidad del sistema en cada instante de tiempo, lo que supone una nueva desventaja frente a otras formulaciones.

Para la solución del sistema de ecuaciones del movimiento del sistema se ha empleado la regla trapezoidal como integrador, con un paso de tiempo de integración de 10  $\mu s$ , ya que se adapta bien al tipo de sistema planteado, con altas rigideces e impactos.

## <span id="page-25-0"></span>**3.3 Modelización**

El sistema que hemos analizado consta de una gran cantidad de componentes. Como nuestro propósito es analizar qué ocurre durante el contacto de los engranajes del sistema, son necesarias múltiples simplificaciones en lo que a número de piezas se refiere. Así, hemos seleccionado los componentes que realmente son cruciales para llevar a cabo el cambio de velocidades de transmisión.

Los componentes realmente indispensables son el eje del sistema que lleva tallado el engranaje solar (sun gear), los cuatro engranajes planetarios/satélites (planet gear), el portasatélites (carrier) y por último el engranaje anular (ring gear). Todos los componentes, a excepción del carrier, son engranajes rectos (planet gear) o poseen dentado de esta tipología tallado en los mismos (ring gear y sun gear). Todos las ruedas dentadas del sistema tienen características comunes, indispensables para que un correcto engrane se lleve a cabo. Por tanto, es necesario antes de nada identificar el tipo de perfil de diente de los dentados para poder modelar nuestras piezas. Existen multitud de tipos de perfiles para tallar los dientes de las ruedas, pero sin duda los más versátiles y estándar son los perfiles de curva de evolvente de circunferencia. (Lafont Morgado, et al., 2009)

Una evolvente se puede definir como la trayectoria que sigue un hilo que se desenrolla de una circunferencia primitiva, llamada circunferencia base. Ampliando el concepto, se trata del lugar geométrico de los puntos cuyo centro de curvatura es una circunferencia.

![](_page_25_Figure_5.jpeg)

<span id="page-25-1"></span>**Figura 3.1** Evolvente de circunferencia

Como podemos observar en la figura 3.1, la normal a la curva evolvente en un punto cualquiera es tangente a la circunferencia base de la que parte, y su tangente es normal al hilo que se desenrolla. De manera analítica, la curva evolvente viene definida por la siguiente expresión, donde  $Ev(Ø)$  se denomina función evolvente de Ø:

$$
Ev(\emptyset) = \tan(\emptyset) - \emptyset \tag{3-16}
$$

La curva de evolvente posee unas propiedades intrínsecas que la hacen muy propicia para la generación de los perfiles:

- Las evolventes de dos circunferencias engranan a cualquier distancia entre centros
- El movimiento equivale a la rodadura de las dos circunferencias base de las ruedas
- La línea de engrane es una recta
- **Los perfiles de evolvente son fáciles de generar**

Estas propiedades son realmente importantes, pues hace que tengamos una relación de velocidades constante o fuerzas en una dirección siempre constante durante el engrane.

![](_page_26_Figure_1.jpeg)

**Figura 3.2** Engrane de perfiles de evolvente

La generación de los perfiles de evolvente puede llevarse a cabo median te diversos métodos, siendo el tallado con cremallera el más común de ellos:

![](_page_26_Picture_4.jpeg)

**Figura 3.3** Cremallera de generación de perfiles de evolvente

Para mecanizar el engranaje partimos de un cilindro macizo y de una herramienta de corte con perfil de cremallera que se puede desplazar en la dirección del eje del cilindro. Para generar el perfil, se lleva a cabo la rodadura de la línea primitiva<sup>1</sup> de la cremallera sobre la circunferencia primitiva del cilindro. La generación del perfil comienza en el radio base de la rueda, que viene determinado por el radio primitivo de la rueda y el ángulo entre los dientes de la cremallera herramienta.

Así, podemos obtener el radio primitivo y el radio base<sup>2</sup>:

 <sup>1</sup> Línea primitiva: línea ficticia que divide el diente en dos partes iguales, tales que el espesor de diente y el hueco entre dientes son de igual valor.

 $^2$  Distancia a partir de la cual se empieza a tallar el perfil de evolvente, hasta el diámetro de cabeza del diente

$$
r_p = \frac{1}{2} m z \tag{3-17}
$$

$$
r_b = r_p \cos \Psi \tag{3-18}
$$

Siendo z igual al número de dientes, m al módulo del engranaje y Ψ al ángulo de presión de la cremallera (20º para engranajes estándar).

Un problema derivado de la generación de los perfiles por tallado con cremallera es que se empiecen a tallar los dientes por debajo de la circunferencia base del diente. Cuando esto ocurre aparece el fenómeno de interferencia de tallado. Para dientes rectos normalizados y ángulos de presión de la cremallera de 20º, la condición para evitar este fenómeno viene dada por:

$$
z \ge \frac{2}{\sin^2 \Psi} \tag{3-19}
$$

Lo que indica que no podremos tallar ruedas con menos de 18 dientes sin que aparezca este fenómeno. Observando nuestro sistema, vemos que tenemos dos elementos con potenciales problemas de interferencia de tallado. Nuestro engranaje solar y nuestros satélites tienen 16 y 13 dientes respectivamente. Existen diferentes soluciones a esta problemática, tales como aumentar el ángulo de presión de la cremallera a 25<sup>°</sup>, disminuir el valor del addendum<sup>3</sup> a un valor de  $0.8 m$  o tallar engranajes corregidos. Esta última solución es la adoptada en nuestro sistema.

Un engranaje corregido es aquel en el que durante el proceso de tallado la cremallera fue desplazada de su posición original (Henriot, 1972). Es decir, la condición de que la línea primitiva de la cremallera coincide con la línea media del diente de la misma deja de cumplirse, con lo que el hueco entre dientes y el ancho de diente tampoco coinciden. Este desplazamiento se mide como una fracción *x* del módulo, llamado factor de corrección. El criterio de consideración afirma que el factor toma valores positivos cuando la cremallera se aleja del engranaje, y negativos en el caso contrario. Podemos observar en la siguiente figura un desplazamiento positivo de la cremallera:

![](_page_27_Figure_8.jpeg)

**Figura 3.4** Cremallera en su posición original (izquierda) y cremallera desplazada (derecha)

 $\overline{a}$ 

<sup>3</sup> Addendum: distancia desde la línea primitiva del engranaje a la cabeza del diente. Tiene un valor igual al módulo en engranajes normalizados

Por tanto, el perfil del diente se ve modificado con este desplazamiento de la herramienta, afilándose la cabeza del diente para desplazamientos positivos, o recortando material en la base del mismo para valores negativos. Podemos observar en las siguientes figuras como afecta el desplazamiento en ambos sentidos de la cremallera. Ambas figuras corresponden a desplazamientos de la herramienta con un factor de desplazamiento de 0.3. La figura izquierda es un desplazamiento positivo, mientras que la de la derecha corresponde a un desplazamiento negativo:

![](_page_28_Figure_2.jpeg)

**Figura 3.5** Perfiles de diente generados tras desplazamiento de la cremallera herramienta

Para ruedas corregidas es fundamental conocer la distancia de funcionamiento o de engrane que tiene el sistema, ya que al alterar el perfil normalizado de las ruedas, éstas pueden llegar a no engranar correctamente. Para ruedas normalizadas, la distancia de engrane teórica viene dada por la expresión:

$$
E_{th} = \frac{m}{2} (z_s + z_p) = 10.875 \, mm \tag{3-20}
$$

Donde *m* corresponde al módulo de nuestra ruedas (0.75mm), y  $z_s$  y  $z_n$  corresponden al número de dientes de cada uno de las ruedas que queremos hacer engranar, en este caso ya especificado para nuestro sistema (sun y planet). Como hemos definido arriba, ambas ruedan engranarán en sus radios primitivos. Al tratarse de ruedas corregidas, esta condición de engrane se perderá, pasando a engranar ambas ruedas en un punto llamado radio de funcionamiento. Normalmente se puede abordar el problema desde dos perspectivas. Una consiste en, conocidas las correcciones que le haremos a las ruedas, calcularemos la distancia de funcionamiento que tendrá el sistema mediante la siguiente expresión:

$$
Ev(\Psi_v) = Ev(\Psi) + \frac{2(x_s + x_p)}{z_{s+}z_p} \tan \Psi
$$
 (3-21)

De donde despejaremos el valor del nuevo ángulo de presión de funcionamiento de las ruedas ( $\Psi_{v}$ ), y a partir de éste y mediante la ecuación:

$$
E_{th} \cos \Psi = E_{\nu} \cos \Psi_{\nu} \tag{3-22}
$$

Obtendríamos nuestra distancia de funcionamiento del sistema  $(E_v)$  para las correcciones impuestas  $(x_s \, y \, x_n)$ .

La otra opción, más común, es imponer la distancia de funcionamiento que tendrá el sistema, y a partir de este valor y mediante el cálculo del ángulo de presión de funcionamiento del sistema mediante la ecuación (3-22), podemos obtener, reordenando la ecuación (3-21) como se muestra a continuación, el valor del sumatorio de las correcciones a realizar en nuestras ruedas:

$$
x_{s} + x_{p} = [Ev(\Psi_{v}) - Ev(\Psi)] \frac{z_{s} + z_{p}}{2 \tan \Psi}
$$
 (3-23)

Este último enfoque es el que nos atañe, puesto que no conocemos los valores de corrección de los engranajes. Estos valores requerirían un análisis dimensional exhaustivo para conocer su valor, y no disponemos de los medios necesarios para su obtención. Lo que sí es medible es la distancia de funcionamiento que tiene el sistema. A través del portasatélites del sistema podemos obtenerlo midiendo la distancia desde el orificio central hasta el centro de los orificios que alojan los planetas. Mediante un calibre, medimos esa distancia, obteniendo un valor de 11.28mm.

![](_page_29_Figure_6.jpeg)

**Figura 3.6** Distancia de funcionamiento medida en portasatélites

A partir de este valor, y sabiendo que el ángulo de presión normalizado es de 20º, mediante la ecuación (3-22) obtenemos un valor ángulo de funcionamiento de 25.048º. De nuevo, mediante la ecuación (3-23) obtenemos el sumatorio de las correcciones a efectuar sobre nuestros engranajes sun y planet,  $x_s + x_n = 0.6076$ .

#### **3. SIMULACIÓN MULTICUERPO (MBS)**

La corrección conjunta se reparte entre los dos engranajes, tomando en consideración superar la corrección mínima a efectuar para cada rueda a fin de limitar las interferencias de tallado:

$$
x \ge 1 - \frac{z \sin^2(\Psi)}{2} \tag{3-24}
$$

Evaluando la ecuación (3-24) para sun y planet, obtenemos valores de correcciones mínimas de  $x_s \ge 0.0641$  y  $x_n \ge 0.2396$ . Como mencionábamos antes, el reparto debe respetar la ecuación (3-24), pero en nuestro caso se reparte de forma inversamente proporcional al tamaño de nuestras ruedas. Así, conocido el valor de la corrección conjunta (0.6076) y mediante la siguiente expresión:

$$
\frac{x_s}{x_p} = \frac{z_p}{z_s} = \frac{13}{16}
$$
 (3-25)

Obtenemos unos valores de corrección de 0.2724 para el engranaje solar y de 0.3352 para los engranajes satélite. De forma análoga, tendremos que estudiar el conjunto de engranajes planeta y anular. En este caso, al tener el engranaje anular un dentado interior, la ecuación (3-23) se ve algo modificada para el cálculo de la corrección conjunta. Así, particularizando para este caso:

$$
x_r - x_p = [Ev(\Psi_v) - Ev(\Psi)] \frac{z_r - z_p}{2 \tan \Psi}
$$
 (3-26)

Obtenemos para el conjunto planetas-anular un valor de corrección total de 0.6495. Como el valor de corrección de los planetas es conocido  $(x_n=0.3352)$ , obtenemos de forma directa el valor de corrección para el engranaje anular como la diferencia de la corrección conjunta y el valor para los planetas, esto es,  $x_r = 0.9847$ .

Una vez obtenidos los datos de corrección de las ruedas podemos obtener los radios de funcionamiento de cada una de ellas mediante la expresión:

$$
R_{v_i} = R_i \frac{d_v}{d} = \frac{m z_i}{2} \frac{d_v}{d}
$$
\n
$$
(3-27)
$$

El subíndice  $i$  hace referencia a la rueda a la cual queremos calcular su radio de funcionamiento. Así, aplicando la ecuación (3-27) para las 3 ruedas obtenemos un valor de 6.223 mm, 5.057 mm y 17.114 mm para sun, planet y ring respectivamente.

Los radios medios de las ruedas respecto de los cuales tomaremos addendum y dedendum<sup>4</sup> para obtener los radios de cabeza y pie del diente vienen dados por la expresión:

$$
R_{m_i} = R_i + mx_i = \frac{mz_i}{2} + mx_i
$$
 (3-28)

De nuevo, el subíndice *i* hace referencia a la rueda a la que queremos calcular el radio medio. Evaluando nuestros engranajes obtenemos valores de 6.2043mm, 5.1264mm y 16.6815mm para sun, planet y ring respectivamente. Así, solamente nos queda por definir los valores de addendum y dedendum de las ruedas para conocer todas las medidas de los engranajes.

 $\overline{a}$ 

<sup>4</sup> Dedendum: distancia desde la línea primitiva del engranaje a la base del diente. Tiene un valor igual al 1.25 por el módulo en engranajes normalizados

Para engranajes normales, el valor de addendum es igual al módulo del engranaje, y el dedendum es igual al módulo multiplicado por 1.25. Si nos encontrásemos ante la opción de diente corto, estos valores se verían modificados, tal que el addendum sería el módulo multiplicado por 0.75 y el dedendum igual al módulo. En la siguiente figura podemos observar una representación de las medidas básicas de los engranajes:

![](_page_31_Figure_2.jpeg)

**Figura 3.7** Medidas básicas de engranaje

En la siguiente tabla podemos observar con precisión todas las dimensiones calculadas hasta el momento para cada uno de los elementos del modelo:

![](_page_31_Picture_262.jpeg)

![](_page_31_Picture_263.jpeg)

Una vez conocidas las dimensiones básicas de los elementos del sistema con las correcciones a realizar para asegurar el correcto engrane, el siguiente problema a abordar es cómo conseguir el perfil del diente deseado de la manera más veraz posible respecto al modelo real.

Mediante el software Matlab hemos recreado las condiciones de generación de las ruedas, mediante la rodadura de la cremallera sobre el cilindro base. Por supuesto, el desplazamiento de la cremallera se ha tenido en cuenta de manera individual para la generación de cada una de las ruedas, creando un script totalmente paramétrico de generación de engranajes, cuyas entradas son únicamente el ángulo de presión de la cremallera, el módulo del engranaje a generar, el número de dientes del mismo y el factor de corrección deseado. Además, el modelo aporta opciones como la elección de engranajes con diente normal o diente corto, siendo nuestro caso el de un diente normal, como se avanzó en anteriores páginas.

Una vez creado el modelo somos capaces de generar nuestras curvas de evolvente que dan lugar al perfil de diente que buscamos, acotadas entre el diámetro base de la rueda y el diámetro exterior de la misma:

![](_page_32_Figure_4.jpeg)

**Figura 3.8** Curvas de evolvente procedentes del modelo de generación mediante el software Matlab

El modelo aporta información sobre las curvas con un alto grado de precisión, como son las ecuaciones paramétricas de la evolvente:

![](_page_32_Picture_109.jpeg)

#### **Figura 3.9** Curvas paramétricas de generación de perfil de evolvente obtenidas mediante Matlab

Con estos parámetros y junto a nuestra herramienta de modelado CAD, Solidworks 2016, podemos recrear de forma muy precisa las curvas de evolvente para los componentes de nuestro modelo. Solidworks 2016 posee un módulo de generación de engranajes propio, pero los perfiles de las ruedas, basados en arcos de circunferencia y no en curvas de evolvente, aportarían poca calidad a los elementos, lo que justifica nuestro esfuerzo en conseguir perfiles de evolvente de calidad, adecuados para simular de forma realista un problema de contacto como el que estamos abordando, que repercutirá directamente en la calidad de la simulación.

Podemos observar en la siguiente figura el uso del modelo construido en Matlab y su posterior incorporación a Solidworks 2016 para la creación de nuestro modelo:

![](_page_33_Figure_2.jpeg)

<span id="page-33-0"></span>**Figura 3.10** Creación del modelo de curva de evolvente a partir del modelo paramétrico de Matlab

Con nuestras curvas implantadas en el software de modelado nos aseguramos la calidad del contacto entre los engranajes, que era el objetivo principal de esta parte del proyecto. A partir de aquí solamente queda extruir el perfil creado con las curvas y reproducirlo tantas veces como dientes tenga la correspondiente rueda que queramos generar:

![](_page_33_Figure_5.jpeg)

**Figura 3.11** Extrusión de los perfiles de evolvente anteriormente creados

Llegados a este punto, podemos modelizar todas los componentes de nuestro sistema. Cada elemento, a excepción del carrier, lleva tallado un engranaje, pero ha sido necesario una medición exhaustiva mediante calibre y micrométro para obtener el resto de medidas básicas de las piezas, tales como espesores, profundidades o diámetros. Son herramientas de medición lo suficientemente precisas como para asegurar que el modelo creado es apto para recrear las condiciones de funcionamiento real del conjunto del sistema.

En las sucesivas figuras podemos observar los modelos creados para llevar a cabo la simulación del sistema, como son el engranaje solar (eje fijo del sistema), 4 planetas o satélites, el engranaje anular o ring gear y el portasatélites que fija los planetas. Como se dijo anteriormente, los modelos de los componentes han sido creados mediante el software de diseño Solidworks 2016, que nos permite además exportar estos modelos a formatos como .stl una vez creados, facilitándonos la tarea de exportar e implantar los componentes en nuestro entorno de simulación.

Engranaje solar (**sun gear**)

![](_page_34_Picture_2.jpeg)

**Figura 3.12** Modelo de sun gear

<span id="page-34-0"></span>![](_page_34_Picture_4.jpeg)

**Figura 3.13** Detalle de perfil de evolvente en sun gear

- 
- Engranajes satélite/planeta (**planet gear**)

**Figura 3.14** Modelo de planet gear

![](_page_35_Picture_4.jpeg)

**Figura 3.15** Alzado del dentado de planet gear

Engranaje anular (**ring gear**)

![](_page_36_Picture_2.jpeg)

**Figura 3.16** Modelo de ring gear

<span id="page-36-1"></span><span id="page-36-0"></span>![](_page_36_Picture_4.jpeg)

**Figura 3.17** Detalle de ring gear

Portasatélites (**carrier**)

![](_page_37_Picture_2.jpeg)

![](_page_37_Picture_3.jpeg)

**Figura 3.18** Modelo de carrier

![](_page_37_Picture_5.jpeg)

**Figura 3.19** Detalles del modelo de carrier

Ensamblaje del modelo en Solidworks 2016

![](_page_38_Picture_2.jpeg)

**Figura 3.20** Ensamblaje de todos los elementos del modelo

![](_page_38_Picture_4.jpeg)

**Figura 3.21** Detalle de ensamblaje de engranajes y engranajes en carrier

![](_page_38_Picture_6.jpeg)

**Figura 3.22** Ensamblaje con detalle de engrane

### <span id="page-39-0"></span>**3.4 Modelo multibody del sistema**

A partir de la modelización de los elementos explicada en el apartado 3.3, debemos construir el modelo del sistema en nuestro entorno de simulación. Podríamos construir nuestro modelo multibody usando software comercial disponible en el mercado, o bien, como es el caso, usar código propio (Laboratorio de Ingeniería Mecánica, LIM).

La modelización del sistema está realizada en coordenadas mixtas, combinando coordenadas naturales (que sitúan a cada elemento del sistema con independencia de los demás) y coordenadas relativas, ángulos en este caso, que coinciden con los grados de libertad del sistema. Cada elemento del sistema debe tener un número suficiente de puntos y vectores ligados a él, de manera que definan completamente su movimiento. Todos los sólidos del sistema se han modelado como cuerpos rígidos.

Cada elemento del sistema debe tener un número suficiente de puntos y vectores ligados a él, de manera que definan completamente su movimiento. El modelo multibody simplificado del sistema consta de 7 elementos, cada uno definido por sus coordenadas naturales, que ahora detallaremos individualmente, y sus restricciones para reproducir los grados de libertad del sistema. Se detallan también coordenadas adicionales (ángulos) para cada elemento a excepción del elemento sun, que pertenece al sistema fijo.

Se emplean restricciones de sólido rígido: vector unitario (3-29) y ángulo constante (3-30), donde *i* y *j* hace referencia al número de puntos básicos y *n* al número de vectores unitarios.

$$
\boldsymbol{u}_n^{\mathrm{T}} \boldsymbol{u}_n - 1 = 0 \tag{3-29}
$$

$$
\boldsymbol{r}_{i,j}^{\mathrm{T}}\boldsymbol{u}_n - \boldsymbol{L}_{i,j}^2 \cos \phi = 0 \tag{3-30}
$$

Se definen también otras restricciones, por ejemplo, expresar el vector  $u_n$  como combinación lineal del vector  $u_m$  y la distancia (*i-j*), tal y como se muestra en la ecuación (3-31), donde  $\alpha$  y  $\beta$  son coeficientes escalares constantes.

$$
\boldsymbol{u}_n - \alpha \boldsymbol{r}_{i,j} - \beta \boldsymbol{u}_m = \mathbf{0} \tag{3-31}
$$

Finalmente son necesarias restricciones de ángulo. Tanto la ecuación (3-32) como (3-33) son expresiones redundantes y actúan de forma simultánea, pero es necesario hacer uso de ambas para evitar singularidades. Al ser restricciones dependientes, no suman dos restricciones independientes, sino una.

$$
\boldsymbol{u}_i{}^{\mathrm{T}}\boldsymbol{u}_j - (\boldsymbol{u}_i{}^{\mathrm{T}}\boldsymbol{u}_k)(\boldsymbol{u}_j{}^{\mathrm{T}}\boldsymbol{u}_k) - \boldsymbol{L}_{j',j}\cos\phi = 0
$$
\n(3-32)

$$
\boldsymbol{u}_i \wedge \boldsymbol{u}_j - (\boldsymbol{u}_i^{\mathrm{T}} \boldsymbol{u}_k) \boldsymbol{u}_k \wedge \boldsymbol{u}_j - (\boldsymbol{u}_j^{\mathrm{T}} \boldsymbol{u}_k) \boldsymbol{u}_k \wedge \boldsymbol{u}_k - \boldsymbol{u}_k \boldsymbol{L}_{j',j} \sin \phi = 0 \qquad (3-33)
$$

Al final de este subcapítulo se presenta una tabla a modo de resumen donde se detallan todos las variables empleadas (puntos, vectores, ángulos), así como las restricciones y los grados de libertad de cada elemento, y por tanto, quedarán definidos los grados de libertad del modelo de nuestro sistema.

#### <span id="page-40-0"></span>**3.4.1 Sun gear**

El engranaje solar se ha modelado como parte del sistema fijo del sistema, ya que forma parte de él al ser un elemento estacionario en el modelo. Está definido por el punto P1 y los vectores unitarios U1, U2 y U3:

![](_page_40_Figure_3.jpeg)

**Figura 3.23** Puntos y vectores del elemento sun

Por tanto, el elemento fijo del modelo aporta un total 3 vectores y un punto, detallados en la figura 4.23, haciendo un total de 12 coordenadas. La masa de este elemento es de 0.11308808 kg. A continuación se muestran los datos referidos a la posición del centro de masas y el tensor de inercia del elemento (referentes a su centro de masas), solamente a modo informativo, pues son valores que no influyen en la simulación al pertenecer al sistema fijo del sistema.

![](_page_40_Picture_167.jpeg)

![](_page_40_Picture_168.jpeg)

#### <span id="page-40-1"></span>**3.4.2 Carrier**

El portasatélites está definido por 5 puntos (P1, P10, P11, P12 Y P13) y 3 vectores (U1, U10 y U11). Como vemos, el carrier comparte un punto con el sistema fijo (P1) y aporta otros 4 puntos más que definen la posición de los planetas que aloja, además de compartir un vector también con el sistema fijo (U1) y añadir dos vectores nuevos, U10 y U11.

![](_page_40_Figure_10.jpeg)

**Figura 3.24** Puntos y vectores del elemento carrier

Por tanto, el número total de nuevas coordenadas, para este elemento es de 18. Así, al añadir 2 vectores nuevos al sistema (6 coordenadas) es necesario definir 5 restricciones de sólido rígido, dos de vector unitario y tres relativas a ángulos constantes:

$$
u_{10}^{\mathrm{T}}u_{10} - 1 = 0 \tag{3-34}
$$

$$
u_{11}^{\mathrm{T}}u_{11} - 1 = 0 \tag{3-35}
$$

$$
\boldsymbol{u}_1^{\mathrm{T}} \boldsymbol{u}_{10} = 0 \tag{3-36}
$$

$$
\boldsymbol{u}_1^{\mathrm{T}} \boldsymbol{u}_{11} = 0 \tag{3-37}
$$

$$
u_{10}^{\mathrm{T}}u_{11}=0\tag{3-38}
$$

Además, se definen las siguientes restricciones para los puntos que definen la posición de los satélites como combinación lineal de los vectores U1, U10 y U11:

$$
r_{1,10} - \alpha_{10} u_1 - \beta_{10} u_{10} - \gamma_{10} u_{11} = 0 \tag{3-39}
$$

$$
r_{1,11} - \alpha_{11} u_1 - \beta_{11} u_{10} - \gamma_{11} u_{11} = 0 \tag{3-40}
$$

$$
r_{1,12} - \alpha_{12} u_1 - \beta_{12} u_{10} - \gamma_{12} u_{11} = 0 \tag{3-41}
$$

$$
r_{1,13} - \alpha_{13} u_1 - \beta_{13} u_{10} - \gamma_{13} u_{11} = 0 \tag{3-42}
$$

Por tanto tenemos un total 17 restricciones para el carrier, 5 procedentes de su condición de sólido rígido y 12 para las combinaciones lineales de los vectores arriba mencionados. De esta manera aseguramos que el elemento tenga un grado de libertad, que era nuestro objetivo.

El elemento carrier posee una masa de 0.07057119 kg. Las propiedades relativas a su centro de masas y tensor de inercia (referentes a su centro de masas) se detallan en la siguiente tabla:

**Tabla 3-3** Datos referentes a centro de masas y tensor de inercia del elemento carrier

| carrier                                                         |            |     |            |     |       |  |
|-----------------------------------------------------------------|------------|-----|------------|-----|-------|--|
| Momentos de inercia (kg m <sup>2</sup> )<br>Centro de masas (m) |            |     |            |     |       |  |
|                                                                 | 0.000      | Ixx | 0.00001584 | Ixv | 0.000 |  |
|                                                                 | 0.01971066 | Iyy | 0.00000748 | lxz | 0.000 |  |
|                                                                 | 0.000      | 177 | 0.00001523 | Ivz | 0.000 |  |

#### <span id="page-41-0"></span>**3.4.3 Planet gear**

Los satélites del sistema (4 en total) están definidos en el modelo por un punto y 3 vectores. Todos los puntos de cada uno de los satélites son los definidos anteriormente en el carrier, esto es, los puntos P10, P11, P12 y P13.

Todos los satélites tienen el común el vector U1 del sistema fijo, con lo cual cada satélite añade 2 vectores nuevos, formando un total de 8 nuevos vectores, esto es, 24 nuevas coordenadas. Analizaremos cada satélite por separado para detallar estos nuevos vectores y restricciones.

La masa de los elementos planet es de 0.00397005 kg. Los datos referentes a su centro de masas y tensor de inercia se detallan a continuación:

| planet gear |                     |     |                                          |     |       |
|-------------|---------------------|-----|------------------------------------------|-----|-------|
|             | Centro de masas (m) |     | Momentos de inercia (kg m <sup>2</sup> ) |     |       |
|             | 0.000               | lxx | 0.00000005                               | Ixv | 0.000 |
|             | 0.000               | lyy | 0.00000005                               | Ixz | 0.000 |
|             | 0.003775            | 77  | 0.00000006                               | Ivz | 0.000 |

**Tabla 3-4** Datos referentes a centro de masas y tensor de inercia del elemento planet

#### **Planet 1**

El planet 1 está definido por el punto P10 y los vectores unitarios U1, U20 y U21. Así, introduce 2 nuevos vectores, introduciendo 6 nuevas coordenadas al sistema, siendo necesario introducir 5 restricciones de sólido rígido para asegurar un grado de libertad:

![](_page_42_Figure_6.jpeg)

**Figura 3.25** Puntos y vectores del elemento planet 1

Las restricciones se obtienen de la definición de sólido rígido, más concretamente son restricciones de vector unitario y ángulo constante:

$$
\boldsymbol{u}_{20}{}^{\mathrm{T}}\boldsymbol{u}_{20} - 1 = 0 \tag{3-43}
$$

$$
u_{21}^T \cdot u_{21} - 1 = 0 \tag{3-44}
$$

$$
\boldsymbol{u}_1^{\mathrm{T}} \boldsymbol{u}_{20} = 0 \tag{3-45}
$$

$$
\boldsymbol{u}_1^{\mathrm{T}} \boldsymbol{u}_{21} = 0 \tag{3-46}
$$

$$
u_{20}^{\mathrm{T}}u_{21} = 0 \tag{3-47}
$$

#### **Planet 2**

El planet 2 está definido por el punto P11 y los vectores unitarios U1, U22 y U23. Así, introduce 2 nuevos vectores, introduciendo 6 nuevas coordenadas al sistema, siendo necesario introducir 5 restricciones de sólido rígido para asegurar un grado de libertad:

![](_page_43_Figure_1.jpeg)

**Figura 3.26** Puntos y vectores del elemento planet 2

Así, las restricciones se definen como:

$$
u_{22}^{\mathrm{T}}u_{22} - 1 = 0 \tag{3-48}
$$

$$
\boldsymbol{u}_{23}{}^{\mathrm{T}}\boldsymbol{u}_{23} - 1 = 0 \tag{3-49}
$$

$$
\boldsymbol{u}_1^{\mathrm{T}} \boldsymbol{u}_{22} = 0 \tag{3-50}
$$

$$
u_1^{\mathrm{T}} u_{23} = 0 \tag{3-51}
$$

$$
u_{22}^{\text{T}}u_{23} = 0 \tag{3-52}
$$

#### **Planet 3**

El planet 3 está definido por el punto P12 y los vectores unitarios U1, U24 y U25. Así, introduce 2 nuevos vectores, introduciendo 6 nuevas coordenadas al sistema, siendo necesario introducir 5 restricciones de sólido rígido para asegurar un grado de libertad:

![](_page_43_Figure_11.jpeg)

**Figura 3.27** Puntos y vectores del elemento planet 3

Así, las restricciones se definen como:

$$
\boldsymbol{u}_{24}^{\mathrm{T}} \boldsymbol{u}_{24} - 1 = 0 \tag{3-53}
$$

$$
u_{25}^{\text{T}}u_{25} - 1 = 0 \tag{3-54}
$$

$$
\boldsymbol{u}_1^{\mathrm{T}} \boldsymbol{u}_{24} = 0 \tag{3-55}
$$

$$
\boldsymbol{u}_1^{\mathrm{T}} \boldsymbol{u}_{25} = 0 \tag{3-56}
$$

$$
\boldsymbol{u}_{24}{}^{\mathrm{T}}\boldsymbol{u}_{25}=0\tag{3-57}
$$

#### **Planet 4**

El planet 4 está definido por el punto P13 y los vectores unitarios U1, U26 y U27. Así, introduce 2 nuevos vectores, introduciendo 6 nuevas coordenadas al sistema, siendo necesario introducir 5 restricciones de sólido rígido para asegurar un grado de libertad: Así, las restricciones se definen como:

![](_page_44_Figure_6.jpeg)

**Figura 3.28** Puntos y vectores del elemento planet 4

$$
\boldsymbol{u}_{26}{}^{\mathrm{T}}\boldsymbol{u}_{26} - 1 = 0 \tag{3-58}
$$

$$
\boldsymbol{u}_{27}^{\mathrm{T}}\boldsymbol{u}_{27} - 1 = 0 \tag{3-59}
$$

$$
\boldsymbol{u}_1^{\mathrm{T}} \boldsymbol{u}_{26} = 0 \tag{3-60}
$$

$$
\boldsymbol{u}_1^{\mathrm{T}} \boldsymbol{u}_{27} = 0 \tag{3-61}
$$

$$
\boldsymbol{u}_{26}{}^{\mathrm{T}} \boldsymbol{u}_{27} = 0 \tag{3-62}
$$

#### <span id="page-44-0"></span>**3.4.4 Ring Gear**

El engranaje anular del sistema está compuesto de un punto (P1) y 3 vectores (U1, U30 y U31). De nuevo, este elemento comparte un punto y un vector con el sistema fijo (P1 y U1), aportando dos nuevos vectores al sistema, esto es, 6 coordenadas. Es necesario por tanto añadir 5 restricciones para obtener el grado de libertad del elemento, 2 de vector unitario y 3 de ángulo constante:

![](_page_45_Figure_1.jpeg)

**Figura 3.29** Punto y vectores del elemento ring

Así, las restricciones se definen como:

$$
u_{30}^{\mathrm{T}}u_{30} - 1 = 0 \tag{3-63}
$$

$$
u_{31}^{\mathrm{T}}u_{31} - 1 = 0 \tag{3-64}
$$

$$
\boldsymbol{u}_1^{\mathrm{T}} \boldsymbol{u}_{30} = 0 \tag{3-65}
$$

$$
\boldsymbol{u}_1^{\mathrm{T}} \boldsymbol{u}_{31} = 0 \tag{3-66}
$$

$$
\boldsymbol{u}_{30}^{\mathrm{T}}\boldsymbol{u}_{31}=0\tag{3-67}
$$

La masa del elemento ring es de 0.10349835 kg. Los datos referentes al centro de masas y al tensor de inercial del elemento se detallan a continuación:

**Tabla 3-5** Datos referentes a centro de masas y tensor de inercia del elemento ring

| ring gear                                                       |             |     |            |     |       |  |
|-----------------------------------------------------------------|-------------|-----|------------|-----|-------|--|
| Momentos de inercia (kg m <sup>2</sup> )<br>Centro de masas (m) |             |     |            |     |       |  |
|                                                                 | 0.000       | lxx | 0.0000305  | Ixv | 0.000 |  |
|                                                                 | 0.000       | Iyy | 0.00002745 | lxz | 0.000 |  |
|                                                                 | 0.018944542 | 177 | 0.00003314 | Ivz | 0.000 |  |

#### <span id="page-45-0"></span>**3.4.5 Variables adicionales**

Aparte de las coordenadas naturales de los elementos, se define una coordenada relativa para elemento del modelo, en forma de ángulo, que además definirá el grado de libertad individual de cada uno.

Se definen pues 6 ángulos:  $\Theta_1$ ,  $\Theta_2$ ,  $\Theta_{10}$ ,  $\Theta_{11}$ ,  $\Theta_{12}$  y  $\Theta_{13}$ . Por cada ángulo es necesario introducir dos restricciones, que actúan al mismo tiempo, pues son redundantes, pero evitan singularidades.

Todas estas coordenadas relativas están definidas por la variación de uno de los vectores del elemento respecto al plano formado por los vectores unitarios fijos del sistema U1 y U2.

Así, para el carrier se define el ángulo  $\Theta_1$ , para los planetas los ángulos  $\Theta_{10}$ ,  $\Theta_{11}$ ,  $\Theta_{12}$  y  $\Theta_{13}$  y para el ring el ángulo  $\Theta_{13}$ .

Es necesario señalar que la definición de las restricciones no varía en absoluto el número de grados de libertad del sistema. Las restricciones de ángulo para los elementos vienen definidas por:

$$
\boldsymbol{u}_2^{\mathrm{T}} \boldsymbol{u}_{10} = \boldsymbol{L}_{u_{10'}, u_{10}} \cos \theta_1 \tag{3-68}
$$

$$
\boldsymbol{u}_2 \wedge \boldsymbol{u}_{10} = \boldsymbol{u}_1^{\mathrm{T}} \boldsymbol{L}_{u_{10'}, u_{10}} \sin \theta_1 \tag{3-69}
$$

$$
\boldsymbol{u}_2^{\mathrm{T}} \boldsymbol{u}_{30} = \boldsymbol{L}_{u_{30'}, u_{30}} \cos \theta_2 \tag{3-70}
$$

$$
\boldsymbol{u}_2 \wedge \boldsymbol{u}_{30} = \boldsymbol{u}_1^{\mathrm{T}} \boldsymbol{L}_{u_{30'}, u_{30}} \sin \theta_2 \tag{3-71}
$$

$$
\boldsymbol{u}_2^{\mathrm{T}} \boldsymbol{u}_{20} = \boldsymbol{L}_{u_{20'}, u_{20}} \cos \theta_{10} \tag{3-72}
$$

$$
\boldsymbol{u}_2 \wedge \boldsymbol{u}_{20} = \boldsymbol{u}_1^{\mathrm{T}} \boldsymbol{L}_{u_{20'}, u_{20}} \sin \theta_{10}
$$
 (3-73)

$$
\boldsymbol{u}_2^{\mathrm{T}} \boldsymbol{u}_{22} = \boldsymbol{L}_{u_{22'}, u_{22}} \cos \theta_{11} \tag{3-74}
$$

$$
\boldsymbol{u}_2 \wedge \boldsymbol{u}_{22} = \boldsymbol{u}_1^{\mathrm{T}} \boldsymbol{L}_{u_{22}, u_{22}} \sin \theta_{11} \tag{3-75}
$$

$$
\boldsymbol{u}_2^{\mathrm{T}} \boldsymbol{u}_{24} = \boldsymbol{L}_{u_{24'}, u_{24}} \cos \theta_{12} \tag{3-76}
$$

$$
\boldsymbol{u}_2 \wedge \boldsymbol{u}_{24} = \boldsymbol{u}_1^{\mathrm{T}} \boldsymbol{L}_{u_{24'}, u_{24}} \sin \theta_{12} \tag{3-77}
$$

$$
\boldsymbol{u}_2^{\mathrm{T}} \boldsymbol{u}_{26} = \boldsymbol{L}_{u_{26'}, u_{26}} \cos \theta_{13} \tag{3-78}
$$

$$
\boldsymbol{u}_2 \wedge \boldsymbol{u}_{26} = \boldsymbol{u}_1^{\mathrm{T}} \boldsymbol{L}_{u_{26'}, u_{26}} \sin \theta_{13} \tag{3-79}
$$

#### <span id="page-46-0"></span>**3.4.6 Resumen de variables y restricciones**

Todas las variables y restricciones definidas anteriormente han sido resumidas en la tabla adjunta a continuación, permitiendo una mejor comprensión del modelo de simulación. En ella se detallan las nuevas variables (puntos y vectores), restricciones y grados de libertad según añadimos elementos al modelo. En total el modelo tiene 54 variables y 48 restricciones, sin contar las 12 variables que aporta el sistema fijo, pues por propia definición, éstas son constantes en toda la simulación, con lo que obtenemos un total de 6 grados de libertad para el modelo. Es decir, cada elemento del modelo puede rotar de forma individual sin hacer rotar al resto del sistema, lo que define con exactitud las holguras existentes entre los elementos.

**Tabla 3-6** Resumen de variables, restricciones y grados de libertad del sistema

| Elemento        | Nombre de variable                                              | Nº de coordenadas | <b>Restricciones</b><br>independientes | Grados de libertad |
|-----------------|-----------------------------------------------------------------|-------------------|----------------------------------------|--------------------|
| Sun gear        | $u_1$ , $u_2$ , $u_3$ , $p_1$                                   |                   |                                        |                    |
| Carrier         | $u_{10}$ , $u_{11}$ , $p_{10}$ , $p_{11}$ , $p_{12}$ , $p_{13}$ | 18                | 17                                     |                    |
| Planet 1        | $u_{20}$ , $u_{21}$                                             | 6                 | 5                                      |                    |
| Planet 2        | $u_{22}$ , $u_{23}$                                             | 6                 |                                        |                    |
| Planet 3        | $u_{24}$ , $u_{25}$                                             | 6                 | 5                                      |                    |
| Planet 4        | $u_{26}$ , $u_{27}$                                             | 6                 |                                        |                    |
| Ring gear       | $u_{30}$ , $u_{31}$                                             | 6                 |                                        |                    |
| Angulo carrier  | $\Theta_1$                                                      |                   |                                        |                    |
| Angulo ring     | $\Theta_2$                                                      |                   |                                        |                    |
| Ángulo planet 1 | $\Theta_{10}$                                                   |                   |                                        |                    |
| Angulo planet 2 | $\theta_{11}$                                                   |                   |                                        |                    |
| Ángulo planet 3 | $\theta_{12}$                                                   |                   |                                        |                    |
| Ángulo planet 4 | $\theta_{13}$                                                   |                   |                                        | 0                  |
| Total           |                                                                 | 54                | 48                                     | 6                  |

## <span id="page-47-0"></span>**3.5 Condiciones de simulación**

Pasamos ahora a describir las condiciones de operación del modelo de simulación. Dado que el elemento modelado es un buje con cambio integrado, propio de bicicletas urbanas en su uso mayoritario, trataremos de recrear las condiciones de funcionamiento del mismo de la forma más real posible, teniendo en cuenta que no se ha modelizado el resto de la bicicleta, sino que el modelo de simulación comprende solo al buje.

De esta manera, comenzamos por imponer las condiciones de masa, tanto de ciclista como de bicicleta, dado que obviamente la gravedad es una de las fuerzas que actúa durante la simulación. Así, tenemos un valor de 75 kg para nuestro ciclista y de 16 kg para nuestra bicicleta, valor típico este último de esta tipología de bicicletas. Otro valor común en estas bicicletas es el uso de ruedas de diámetro de 28 pulgadas (0.7112 metros). Para la transmisión de potencia desde el eje del pedalier hasta el eje del buje se emplea una configuración de plato y piñón de 36 y 20 dientes respectivamente. Por último, otro dato necesario para caracterizar nuestra bicicleta es la medida de las bielas que alojan los pedales, con un valor de 0.170 m desde el eje del pedalier hasta el eje del pedal. Podemos ver en la siguiente figura representados todos estos valores:

![](_page_47_Figure_4.jpeg)

**Figura 3.30** Resumen de valores asumidos para la simulación

Las condiciones de operación para la simulación parten de que el ciclista urbano aporta 150 vatios de potencia constante en el pedalier, valor común y accesible para un ciclista urbano medio (Navarro, et al., 2010). Así, mediante la expresión:

$$
P = \tau \omega \tag{3-80}
$$

Donde P representa la potencia de entrada,  $\tau$  representa el par desarrollado y  $\omega$  representa la velocidad angular del pedalier, podemos ver que la condición de potencia constante impuesta hace que los valores de par y velocidad angular sean variables a lo largo de la simulación. Dado que la simulación se va a llevar a cabo inicialmente para un caso estático, esto es, con velocidad de rotación inicial de los elementos nula, podemos deducir despejando de la ecuación anterior:

$$
\tau = \frac{P}{\omega} \tag{3-81}
$$

Que al comienzo de la simulación, con valores de  $\omega$  muy pequeños, vamos a tener valores para el par de entrada muy altos. Esto correspondería a una situación alejada de la realidad, con lo que se propone limitar el par a un valor máximo.

Este valor de par máximo podemos obtenerlo a partir del análisis del movimiento de pedaleo de nuestro ciclista, analizando las fuerzas que actúan en ese instante. Así:

![](_page_48_Figure_3.jpeg)

**Figura 3.31** Esquematización del esfuerzo del ciclista sobre los pedales

Podemos observar que nuestro ciclista ejerce una fuerza sobre ambas bielas al pedalear, que transmiten el movimiento al eje del pedalier posibilitando la rotación del plato y, mediante la cadena, la rotación del piñón, que es la entrada de nuestro sistema alojado en el buje. Dicha fuerza de empuje de las bielas es ejercida por el peso del ciclista sobre ellas, y provoca un par de giro en el eje del pedalier. Así, de la definición de par:

$$
\tau = F r \tag{3-82}
$$

Siendo F igual al peso de nuestro ciclista y r igual al brazo de palanca, en este caso nuestra longitud de biela. Esta expresión nos permite calcular el par ejercido por el ciclista en el eje del pedalier, pero necesitamos conocer su valor en el eje del buje, que es la entrada de nuestro sistema. Para ello, asumiendo que la potencia transmitida es constante en la transmisión, podemos realizar una conversión del par entre ambos ejes, el del pedalier y el eje del buje, mediante un análisis de energías. Para ello, es necesario también realizar una conversión de velocidades entre ambos ejes:

![](_page_48_Figure_8.jpeg)

**Figura 3.32** Esquematización del sistema de plato, piñón y cadena

$$
v_1 = v_2 \Rightarrow \omega_1 r_1 = \omega_2 r_2 \Rightarrow \omega_2 = \frac{\omega_1 r_1}{r_2} = \omega_1 i \tag{3-83}
$$

$$
P_1 = P_2 \Rightarrow \tau_1 \omega_1 = \tau_2 \omega_2 \Rightarrow \tau_2 = \frac{\tau_1 \omega_1}{\omega_2} = \frac{\tau_1}{i}
$$
 (3-84)

$$
i = \frac{z_{plate}}{z_{pi\\tilde{n}\tilde{o}n}}\tag{3-85}
$$

Mediante el análisis planteado obtenemos una conversión del par entre ambos ejes. Como vemos, basta con multiplicar nuestra expresión de par de entrada por la relación de transmisión disponible con la configuración de plato y piñón escogida. Así:

$$
\tau_{bulje} = \frac{M_{ciclista} g \; Long_{biela}}{i} \tag{3-86}
$$

Así, con los datos propuestos y las ecuaciones planteadas, nuestro valor de par máximo está limitado a un valor de 69.4875 Nm.

Dado que nuestro sistema tiene 3 marchas, la entrada de potencia al sistema no estará siempre asociada al mismo componente, sino que según se describió en el apartado 2, ésta irá cambiando según la marcha accionada en el selector. Así, para la primera y segunda marcha la entrada de potencia se hará a través del elemento ring, mientras que para la tercera marcha se realizará a través del elemento carrier.

Ahora que hemos definido la entrada de potencia al sistema que posibilita el movimiento, vamos a analizar las fuerzas e inercias que se oponen a éste. En el apartado 3.3 de esta memoria, al analizar cada elemento por separado, aportamos datos sobre el tensor de inercia de cada una de las piezas de forma individual, pero es necesario construir un modelo de fuerzas de oposición del sistema, recreando lo más fielmente posible las condiciones de operación del cambio, dado que no existe modelo físico de la bicicleta en la simulación.

De esta manera, por un lado podemos hablar de inercias que los elementos del cambio deben vencer para llevar a cabo el movimiento del sistema, y por otro lado podemos hablar de un modelo de oposición de todo el conjunto de la bicicleta, en el cual se engloban resistencias aerodinámicas y un modelo de pendiente del terreno.

En el primer grupo podemos comenzar hablando de una de inercia procedente del conjunto de la masa del ciclista y de la bicicleta. De nuevo, como en el caso de la entrada de potencia al sistema, debemos trasladar la inercia procedente de la masa equivalente al eje de entrada al buje. A partir de un análisis de energías:

$$
T_{translation} = \frac{1}{2} m_{total} v^2
$$
 (3-87)

Donde  $T_{translation}$  representa la energía cinética y  $m_{total}$  representa la suma de masas de ciclista y bicicleta. Podemos transformar velocidad lineal del conjunto,  $v$ , en velocidad angular de la rueda mediante la expresión:

$$
v = \omega r \tag{3-88}
$$

Introduciendo (3-88) en (3-87):

$$
T_{translation} = \frac{1}{2} m \omega^2 r^2
$$
 (3-89)

La energía cinética de traslación es equivalente a la energía cinética de rotación de la rueda:

$$
T_{rotación} = \frac{1}{2}I\omega^2
$$
 (3-90)

Dado que son equivalentes, podemos obtener el valor de  $I$  igualando (3-90) y (3-89):

$$
I_{bulje \, salida} = m_{total} r^2 \tag{3-91}
$$

Con lo que obtenemos un valor para la inercia de salida del sistema de 11.51 kg m<sup>2</sup>.

Por otro lado, podemos mencionar otra inercia que representa las piernas del ciclista sobre los pedales en el eje del pedalier. Mediante un nuevo análisis de energías podemos calcular el valor de la inercia equivalente en el eje del buje. Así:

$$
P_1 = P_2 \Rightarrow \frac{1}{2} I_1 \omega_1^2 = \frac{1}{2} I_2 \omega_2^2 \Rightarrow I_2 = \frac{I_1 \omega_1^2}{\omega_2^2} = \frac{I_1}{i^2}
$$
(3-92)

Por tanto, obtenemos una expresión para la inercia equivalente:

$$
I_{bulje \, entrada} = \frac{m_{piernas} L_{bielas}^2}{i^2}
$$
 (3-93)

Hemos tomado un valor de  $m_{\text{piernas}}$  equivalente a 0.32\* $m_{\text{ciclista}}$ , con lo que obtenemos un valor para la inercia equivalente de entrada al buje de 0.214 kg m<sup>2</sup>.

Pasamos ahora a definir el modelo de oposición aerodinámico y de pendiente. Está basado en la resistencia que ofrece el aire conforme avanza la marcha y aumenta la velocidad. Así, en el modelo propuesto (Navarro, et al., 2010), la resistencia aumenta cuadráticamente con la velocidad, y tiene la forma:

$$
F_{drag} = \frac{1}{2}\rho k v^2 \tag{3-94}
$$

Donde  $\rho$  representa la densidad del aire a 25°C, con un valor de 1.123 kg/m<sup>3</sup>,  $\nu$  representa a la velocidad de la bicicleta y  $k$  representa una constante que engloba el coeficiente de arrastre,  $C<sub>x</sub>$ , y el área de incidencia, A, que representa el área proyectada del ciclista que experimenta la resistencia del aire. Por tanto, el valor de  $k$  viene definido por:

$$
k = C_x A \tag{3-95}
$$

Para la simulación se han tomado valores para  $\mathcal{C}_\chi$  y  $A$  de 1.15 y 0.632 m<sup>2</sup>, respectivamente (Navarro, et al., 2010). El valor de  $v^2$  varía en el modelo con la velocidad angular de salida del elemento que en ese momento sea salida del sistema, en función de la marcha seleccionada. Así, su valor se toma de la expresión 3-88.

Por otro lado, el modelo de pendiente contempla la inclinación del terreno por donde transcurre la bicicleta. Según la figura siguiente:

![](_page_51_Figure_2.jpeg)

**Figura 3.33** Representación del modelo de pendiente

$$
F_{slope} = mg \sin[\tan^{-1}\left(\frac{p}{100}\right)]\tag{3-96}
$$

Donde vemos que la fuerza de oposición debida a la pendiente  $(p)$  viene definida por el valor porcentual de ésta, que es un valor de entrada del modelo.

Así, ya tenemos construido nuestro modelo de fuerzas de oposición completo. Debido al modelo de simulación que hemos construido, debemos trasladar dicho modelo como un modelo en forma de par, y no de fuerza. Podemos transformar fácilmente la fuerza en par mediante el radio de la rueda. Así, el modelo de oposición en forma de par:

$$
T_{oposición} = \frac{1}{2}\rho C_x A v^2 r + mgr \sin[\tan^{-1}\left(\frac{p}{100}\right)]\tag{3-97}
$$

Que, aplicando la expresión (3-88):

$$
T_{oposición} = \frac{1}{2}\rho C_x A \omega^2 r^3 + mgr \sin[\tan^{-1}\left(\frac{p}{100}\right)]\tag{3-98}
$$

Como podemos observar, tenemos un modelo de oposición realmente completo, que irá aumentando su valor conforme el sistema adquiera velocidad, de forma similar a lo que ocurriría durante el manejo de la bicicleta.

Se ha desechado considerar por ejemplo la resistencia a la rodadura que tendrían las ruedas contra el pavimento, ya que se entiende que el valor de estas pérdidas respecto a las pérdidas aerodinámicas es cuantitativamente despreciable.

#### <span id="page-51-0"></span>**3.6 Modelo de fuerzas de contacto**

Las fuerzas de contacto empleadas en este trabajo comprenden dos modelos diferentes: el modelo de fuerzas normales y el modelo de fuerzas tangenciales. Ambos modelos se presentan por separado en los siguientes apartados.

El modelo de fuerzas normales es muy similar al presentado en (Dopico, et al., 2011) mientras que el modelo tangencial es idéntico al presentado en la citada publicación. Por motivos de simplicidad, el modelo de contacto se explicará tomando como base las figuras de la colisión de un cuerpo esférico con un cuerpo plano, aunque el modelo es completamente general y válido para sólidos con una forma arbitraria.

#### <span id="page-52-0"></span>**3.6.1 Modelo de fuerza normal**

El modelo de fuerza normal elegido para este proyecto es el descrito en (Hunt & Crossley, 1975). El modelo es adecuado para colisiones entre sólidos, en los cuales se acepta la suposición de contacto cuasi-estático, tal que se asume que la deformación se limita a una pequeña región entre los cuerpos colisionantes, mientras que el resto de los sólidos se asumen rígidos.

![](_page_52_Figure_4.jpeg)

**Figura 3.34** Contacto normal entre esfera y plano. Vista isométrica y frontal

La expresión para la fuerza normal tiene la siguiente forma:

$$
\boldsymbol{F}_n = k_n \delta^e (1 + \frac{3(1 - \epsilon)}{2} \frac{\dot{\delta}}{\dot{\delta}_0}) \boldsymbol{n}
$$
 (3-99)

Donde  $k_n$  representa la rigidez equivalente del contacto, que depende de la forma y material de los sólidos colisionantes, e representa el exponente de Hertz,  $\delta = R_{sph} - |p_{center}$  $p_{contact}$ l es la indentación,  $\delta$  su derivada temporal,  $\delta_0$  es la velocidad normal relativa entre los sólidos colisionantes cuando se detecta el contacto,  $\epsilon$  es el coeficiente de restitución y n representa la dirección de la fuerza (normal).

El valor de  $k_n$  se puede calcular como:

$$
k_n = \frac{4}{3(\sigma_{sph} + \sigma_{pln})} \sqrt{R_{sph}}
$$
\n(3-100)

Donde  $R_{sph}$  es el radio de la esfera en contacto con el plano, y los parámetros referentes al material de la esfera y el plano,  $\sigma_{sph}$  y  $\sigma_{pln}$ , vienen definidos por:

$$
\sigma_{sph} = \frac{1 - v_{sph}^2}{E_{sph}}\tag{3-101}
$$

$$
\sigma_{pln} = \frac{1 - v_{pln}^2}{E_{pln}}
$$
 (3-102)

Siendo  $\nu$  equivalente al coeficiente de Poisson y  $E$  al módulo de Young para cada uno de los elementos, esfera y plano.

#### <span id="page-53-0"></span>**3.6.2 Modelo de fuerza tangente**

El modelo de fuerzas tangentes fue desarrollado en profundidad en (Dopico, et al., 2011), y está basado en la ley de Coulomb del rozamiento seco, incluyendo *stiction* (adhesión por contacto) y un término de disipación viscosa.

![](_page_53_Figure_5.jpeg)

**Figura 3.35** Contacto tangencial entre esfera y plano

La forma general de la fuerza tangencial viene dada por:

$$
\boldsymbol{F}_t = k \boldsymbol{F}_{stick} + (1 - k) \boldsymbol{F}_{slide} - \mu_{visc} \boldsymbol{V}_t
$$
 (3-103)

En la expresión anterior, los dos primeros términos representan el rozamiento seco, mientras que el tercero representa el rozamiento viscoso. Para llevar a cabo una transición suave entre las fases de adhesión (sticking) y deslizamiento (slipping), la fuerza de fricción se divide en dos componentes acoplados mediante una función suave, siguiendo las ideas propuestas en (Gonthier, et al., 2004).

La variable  $\mu_{visc}$  representa al coeficiente de rozamiento viscoso,  $\bm{F}_{stick}$  y  $\bm{F}_{slide}$  son las componentes de adhesión y deslizamiento,  $k$  es una función suave de velocidad tangencial en el punto de contacto ( $\boldsymbol{V}_t$ ), que está definida en función del punto central de la región de contacto,  $p_{contact}$ , y el vector normal al contacto,  $n$ , tal que:

$$
v_t = \dot{p}_{contact} - (\mathbf{n}^T \dot{p}_{contact}) \mathbf{n}
$$
 (3-104)

La citada función  $k$  tiene que cumplir las siguientes condiciones:

#### **3. SIMULACIÓN MULTICUERPO (MBS)**

$$
k = \left\{ \begin{array}{c} 0; \ |v_t| \gg v_{stick} \\ 1; \ |v_t| = 0 \end{array} \right\} \tag{3-105}
$$

Donde  $v_{stick}$  es un parámetro del modelo que tiene en cuenta la velocidad de transición entre adhesión y deslizamiento. Una buena elección para la función de transición la proporcionó (Gonthier, et al., 2004) y tiene la siguiente expresión:

$$
k = e^{-(v_t^T v_t)/v_{stick}^2}
$$
 (3-106)

La ecuación (3-100) muestra que la fuerza tangencial total está compuesta de tres componentes: la fuerza de rozamiento seco de deslizamiento cuando las velocidades son significativas, la fuerza de rozamiento seco adhesivo a bajas velocidades y la fuerza de rozamiento viscoso. La fuerza de rozamiento seco de deslizamiento viene dada por la expresión clásica de Coulomb, mientras que la fuerza de rozamiento seco adhesivo viene dada por las expresiones de los *bristles*, que son elementos viscoelásticos en forma de pelos o cerdas actuando entre los cuerpos en colisión. Las expresiones de las fuerzas de deslizamiento y adhesión vienen dadas por las siguientes ecuaciones:

$$
\boldsymbol{F}_{slide} = \begin{cases} 0; & |\boldsymbol{v}_t| = 0 \\ -\mu_{din} |\boldsymbol{F}_n| \frac{\boldsymbol{v}_t}{|\boldsymbol{v}_t|}; & |\boldsymbol{v}_t| > 0 \end{cases}
$$
 (3-107)

$$
\boldsymbol{F}_{stick} = \begin{cases} 0; & s = 0 \\ \frac{f_{stick}^m}{s} (\boldsymbol{I}_3 - \boldsymbol{n}\boldsymbol{n}^T) (\boldsymbol{p}_{contact} - \boldsymbol{p}_{stick}); & s > 0 \end{cases}
$$
(3-108)

Siendo  $\mu_{din}$  el coeficiente de fricción dinámico,  $s = |\mathbf{p}_{contact} - \mathbf{p}_{stick}|$  la deformación de los *bristels,*  $p_{\text{stick}}$  el punto de adhesión, que inicialmente coincide con el centroide de la región de colisión en el instante en el que el contacto comenzó,  $I_3$  es la matriz identidad de orden 3 y  $f_{stick}^m$  es la función que representa el comportamiento de los *bristles*:

$$
f_{stick}^{m} = -k_{stick} s - c_{stick} \dot{s}
$$
 (3-109)

Siendo  $k_{stick}$  y  $c_{stick}$  los coeficientes de rigidez y amortiguamiento del modelo de adhesión. Sin embargo hay un valor límite para la fuerza de adhesión:

$$
|F_{stick}| \leq \mu_{st} |F_n| \tag{3-110}
$$

Donde  $\mu_{st}$  representa el coeficiente de fricción estático, con un valor generalmente mayor que el dinámico. Si se excede este límite se producen dos consecuencias: la ecuación (3-106) ya no es válida para representar el comportamiento de los *bristles* y el punto adhesión debe ser actualizado. Ambos efectos se pueden representar como:

$$
f_{stick}^{m} = \frac{-\mu_{st} |F_n|s}{|(I_3 - \boldsymbol{n}\boldsymbol{n}^T)(\boldsymbol{p}_{contact} - \boldsymbol{p}_{stick})|}
$$
(3-111)

$$
\boldsymbol{p}_{stick} = \boldsymbol{p}_{contact} - \left(\frac{\eta_{stick} \mu_{st|F_n|}}{k_{stick}}\right) \frac{\boldsymbol{v}_t}{|\boldsymbol{v}_t|}
$$
(3-112)

El coeficiente  $\eta_{stick}$  controla la deformación de los bristles cuando se alcanza la fuerza máxima. El valor más razonable es  $\eta_{stick} = 1$ , pero se puede mejorar el comportamiento numérico del modelo con variaciones pequeñas de  $\eta_{stick} < 1$ .

## <span id="page-55-0"></span>**3.7 Software de simulación dinámica**

Para la simulación dinámica de nuestro sistema multicuerpo hemos empleado la biblioteca MSBLIM. MBSLIM es una biblioteca para la simulación dinámica de sistemas multicuerpo genéricos, desarrollada desde el año 2007 en el Laboratorio de Ingeniería Mecánica de la Universidad de A Coruña.

Además de su principal utilidad, que es la simulación dinámica, la MBSLIM cuenta con algunas capacidades extra como son la simulación cinemática o la resolución del equilibrio estático de mecanismos, aunque se centra especialmente en la dinámica ya que es un problema mucho más complicado de resolver. Adicionalmente la biblioteca cuenta con algunas capacidades singulares como la estimación de estados mediante filtros EKF (Extended Kalman Filter).

Para llegar a cabo las tareas de simulación, la biblioteca plantea y resuelve las ecuaciones del movimiento de máquinas o mecanismos definidas por el usuario. Con ayuda de las funciones incluidas en la misma. La novedad de MBSLIM respecto de otros paquetes de software, es que incluye formulaciones de las ecuaciones del movimiento muy avanzadas, en fase de investigación, que no están disponibles en otros códigos y que permiten resolver problemas muy específicos en los que otros métodos fallan. El código ha sido desarrollado en Fortran 2003 como una colección de módulos y ha sido verificado en varias plataformas, compiladores y sistemas operativos distintos. La MBSLIM es completamente general y puede simular todo tipo de sistemas multicuerpo tridimensionales. La biblioteca cuenta también con un módulo que permite interactuar con Matlab, enviando datos, lanzando cálculos y recuperando resultados si fuera necesario.

Actualmente la MBSLIM emplea fundamentalmente coordenadas naturales para la definición de los mecanismos a simular, aunque se permite añadir coordenadas relativas de ángulo y distancia (a partir de las coordenadas naturales) para facilitar ciertas tareas de definición de mecanismos, escritura de fuerzas o restricciones de usuario y obtención de resultados. En este proyecto se han empleado, por ejemplo, dichas coordenadas relativas de ángulo.

La MBSLIM emplea diversas formulaciones dinámicas, tales como formulación ALI3-P (Augmented Lagrangian Index 3 con proyecciones de velocidades y aceleraciones), Matriz R (empleada en este proyecto), formulación de penalizadores o formulación Augmented Hamiltonian (Hamiltoniana aumentada).

Por motivos de robustez de los algoritmos y debido al habitual carácter *stiff* de las ecuaciones del movimiento, todos los integradores implementados son implícitos. Para la resolución de los sistemas no lineales se emplean métodos tipo Newton con matrices tangentes aproximadas y exactas, basadas en expresiones analíticas para las derivadas parciales de las ecuaciones del movimiento. Los integradores soportados actualmente incluyen la regla trapezoidal implícita de paso simple (empleado en este proyecto), Newmark disipativo, HHT (Hilber, Hughes y Taylor) o alfa-generalizado.

La biblioteca incluye un completo módulo de restricciones y además el usuario tiene la posibilidad de escribir sus propias restricciones en subrutinas de usuario y proporcionárselas a la MBSLIM como punteros que el software llamará durante la simulación. Las restricciones de biblioteca incluyen restricciones geométricas, que permiten simular los pares cinemáticos más habituales en máquinas así como restricciones primitivas típicas entre entidades geométrica, restricciones reónomas, que permiten simular restricciones dependientes del tiempo, muy útiles para implementar actuadores con un movimiento conocido, o restricciones no holónomas de rodadura tridimensional.

El software incluye también un completo módulo de fuerzas y asimismo el usuario tiene la posibilidad de definir sus propias fuerzas y proporcionárselas a la MBSLIM. El módulo de fuerzas incluye, entre otros, fenómenos como:

- Fuerzas de muelles y amortiguadores: tanto lineales como de torsión, con diferentes fenómenos como saturación, topes, etc.
- Fuerzas de contacto normal: permiten simular fuerzas de impacto o contacto permanente entre sólidos mediante varios modelos distintos de tipo Kelvin-Voigt o Hertziano con disipación.
- Fuerzas de fricción: están disponibles distintos modelos de fricción con posibilidad de fricción seca, viscosa, Stribeck y stiction.
- Fuerzas de neumático: el código soporta varios modelos de neumático distintos como Pacejka, TMeasy, Dugoff o un modelo básico linealizado con elipse de saturación.
- Fuerzas de freno: existe un modelo de fuerza de frenado con bloqueo especialmente útil para aplicaciones de automoción o máquinas con frenos.

Para la evaluación de fuerzas de contacto, la MBSLIM puede funcionar conjuntamente con la MBSmodel, que realiza las tareas de detección de colisiones entre sólidos 3D y cálculo de todas las magnitudes geométricas necesarias para alimentar los modelos de contacto de la MBSLIM. Detallaremos este módulo en sucesivos capítulos.

## <span id="page-57-0"></span>**4. Salida gráfica y detección de colisiones**

Este apartado comprende la visualización y control del modelo del sistema y su comportamiento durante la simulación.

A partir del modelado de los elementos del sistema descrito en el apartado 3.3, donde buscamos reproducir de la manera más precisa posible la geometría de los elementos, obtenemos los archivos CAD del modelo. A partir de éstos, necesitamos obtener representaciones simplificadas de estos modelos para implantarlos en nuestro entorno de simulación.

El software empleado para la representación de los elementos es la biblioteca MBSMODEL, de nuevo creada por el Laboratorio de Ingeniería Mecánica de la Universidade da Coruña. Para el apartado gráfico ésta se apoya en el software de código libre Open Scene Graph (OSG), que es otra biblioteca de más bajo nivel dónde el usuario interactúa con el modelo. La biblioteca MBSMODEL será además, la encargada de la detección de colisiones entre los distintos elementos del modelo.

### <span id="page-57-1"></span>**4.1 Software empleado para salida gráfica**

El proceso comienza con el modelado de los elementos del sistema en software CAD (Solidworks 2016), descrito en el apartado 3.3. Mediante el software podemos exportar los archivos a formato .stl, que es un formato de archivo que representa geometría de objetos mediante un mallado 3D, excluyendo información de apariencia, material o propiedades físicas del elemento de origen. Elegimos este formato porque nos permite emplear otro software de plataforma libre como Blender para realizar el siguiente paso.

![](_page_57_Picture_7.jpeg)

**Figura 4.1** Modelo .stl del elemento carrier

<span id="page-57-2"></span>A partir de la exportación de los archivos CAD en formato .stl, mediante Blender importamos el elemento, pudiendo modificar su apariencia o textura, su posición o su orientación en el espacio respecto a sus ejes locales, obteniendo dos archivos a partir del .stl de origen, con formatos .obj y .mtl.

El formato .obj es un formato de definición de geometría desarrollado por Wavefront Technologies. Representa los elementos con una malla compuesta por triángulos, y se incluyen la posición de cada vértice de los triángulos que componen la malla, las normales y las caras que definen cada polígono como una lista de vértices de caras y texturas.

El formato .mtl contiene toda la información referente a la apariencia del elemento, como colores, texturas, transparencias y todo lo referente al apartado gráfico del elemento, y va ligado a su correspondiente archivo .obj. El formato .obj ya es un archivo soportado por la biblioteca OSG, que recordemos es la encargada de la salida gráfica de la simulación.

Para este proyecto se han convertido los archivos .obj, que en esencia almacenan la información de cada elemento en formato de texto, a archivos .ive, que son archivos binarios que ya contienen la información de los formatos .obj y .mtl. Además, la carga de estos archivos es más rápida que en formato .obj, aunque OSG trabaje con ellos de igual manera.

OSG es un software que permite manejar la geometría y el estado de los renders de bajo nivel sin necesidad de trabajar directamente con el hardware de representación (GPU's) y los comandos de bajo nivel necesarios para las representaciones. Es la herramienta encargada de traducir el escenario creado por la MBSMODEL, al incorporar los sólidos definidos previamente, a la biblioteca OpenGL (Open Graphics Library), y ésta última hace que la tarjeta gráfica lo muestre por pantalla. OpenGL consiste en más de 250 funciones diferentes que pueden usarse para dibujar escenas tridimensionales complejas a partir de primitivas geométricas simples, tales como puntos, líneas y triángulos, y así poder mostrar los gráficos del simulador.

El escenario en la OSG es un árbol de datos jerárquico que organiza los datos espaciales del mismo para mejorar la eficiencia del proceso. Está formado por nodos, encabezado por un nodo de nivel superior, el nodo raíz, por debajo de éste, grupos de nodos organizan la geometría y su apariencia. Por último los nodos de menor nivel, nodos hoja, contienen la geometría actual de los objetos de la escena.

![](_page_58_Figure_6.jpeg)

**Figura 4.2** Estructura de árbol del modelo gráfico de la MBSMODEL

<span id="page-58-0"></span>El nodo raíz tiene dos grupos, el grupo *Ground* compuesto por las mallas fijas, correspondiente al entorno y el grupo *Bodies* compuesto por mallas móviles, correspondiente al resto de objetos. Después de los grupos de mallas fijas y móviles están las matrices de transformación aplicadas para situar a cada uno de los objetos y por último están los archivos .ive que son los que contienen la información geométrica del sólido para su renderizado.

$$
A = \begin{bmatrix} R & t \\ 0 & 1 \end{bmatrix} \tag{4-1}
$$

Las matrices de transformación son matrices cuadradas homogéneas de índice 4, compuestas por **R ,** que es la matriz de rotación de índice 3, **t** que es el vector de traslación de tamaño 3x1 y la última fila que está compuesta de ceros, menos la componente homogénea que toma el valor 1.

Como se ha visto, la MBSmodel usa OSG, es decir, está por encima de él. Esto provoca que el usuario que controla el simulador, solo maneje la OSG en lo que se refiere al visor y a las cámaras, puesto que es la MBSmodel la encargada de crear, actualizar y manipular el modelo gráfico.

![](_page_59_Figure_4.jpeg)

**Figura 4.3** Jerarquía de control gráfico

<span id="page-59-0"></span>Lo primero es crear un modelo de clase MBSmodel para guardar nuestro modelo. Los datos que almacena esta clase son los siguientes:

- Root: grupo raíz del que descienden todos los demás, y que sirve como referencia para OSG como punto de entrada a la geometría.
- GroupGround: grupo de mallas fijas.
- GroupBodies: grupo de mallas móviles.
- MtGround: nodos para matrices de transformación de mallas fijas
- MtBodies: nodos para matrices de transformación de mallas móviles.
- numMattransbodies: número de sólidos móviles.
- numMattransground: número de sólidos fijos.

Y sus funciones:

- AddGround: añade mallas de sólidos fijos.
- AddBody: añade mallas de sólidos móviles.
- MattransBodies: añade matrices de transformación de sólidos móviles.
- MattransGround: añade matrices de transformación de sólidos fijos.
- AddNode: añade nodos gráficos auxiliares (geometría auxiliar o complementaria).

El proceso de ejecución de la aplicación se detalla en el siguiente diagrama:

![](_page_59_Figure_21.jpeg)

<span id="page-59-1"></span>**Figura 4.4** Diagrama de llamadas de la parte gráfica del programa

En el inicio del programa, se crea un objeto encargado de llevar la estructura de árbol con una raíz y dos grupos, Ground y Body. Para ello se emplea la clase MBSmodelOPCC, que es un modelo gráfico de la MBSmodel con detección de colisiones. Esta clase permite generalizar el cómputo de los parámetros necesarios para el cálculo de los modelos de fuerzas de la dinámica a la MBSLIM, ya que la detección de colisiones puede producirse por múltiples tipos de contacto. La MBSmodel devolverá a la MBSLIM los valores del punto de contacto, la interpenetración o deformación local y la normal al contacto, sea cual sea su tipología.

En la siguiente etapa se cargan las mallas de los sólidos fijos y móviles. Primero la MBSmodel crea un nodo matriz de transformación y un nodo auxiliar hijo del anterior, que contiene la geometría para cada elemento. Los nodos estarán en *Ground* si el sólido es fijo y en *Bodies* si es móvil. Después carga los datos de la geometría del sólido en el nodo auxiliar, quedando vacío el nodo de matriz de transformación que se inicializa por defecto con la matriz identidad, de tal forma que la posición y orientación por defecto de cada sólido cargado por la MBSmodel coincide con su posición y orientación en ejes locales.

A continuación de la carga del modelo gráfico, el simulador llama a la rutina de creación del modelo numérico de MBSLIM en Fortran y posteriormente a las rutinas de resolución de los problemas de posición y velocidad inicial de la MBSLIM. Una vez resueltos estos problemas, la configuración inicial de cada sólido queda correctamente determinada.

Debido a que la posición y orientación por defecto de los objetos gráficos antes citada no coincide en general con la configuración inicial calculada por el modelo numérico de MBSLIM, el simulador hace una llamada a la rutina de cálculo de las matrices de transformación de los sólidos que devuelve dichas matrices a partir de la información numérica de la MBSLIM. En este instante se inicia el visor, que se encarga de representar el escenario con todos los objetos en su posición inicial.

![](_page_60_Picture_5.jpeg)

**Figura 4.5** Imagen del modelo cargada en el visor del simulador

<span id="page-60-0"></span>Por último, comienza el bucle de tiempo en el que se intercala el cómputo de la dinámica y la visualización. La estrategia empleada es la de simular la dinámica hasta el instante actual, y sólo después se representa. De esta manera, puede haber varios pasos de cómputo por cada paso de visualización. En cada instante, la MBSmodel llama al modelo numérico de MBSLIM para obtener las matrices de transformación actualizadas y con Mattransbodies, perteneciente a la MBSmodel, se pasan a la MBSmodel las nuevas matrices de transformación calculadas por la MBSLIM y OSG puede enviar las instrucciones a OpenGL para el renderizado de la escena.

Además de las llamadas del programa principal y de la MBSmodel a la MBSLIM, en cada iteración de cada instante de tiempo de la dinámica, hay también llamadas en el sentido inverso. La MBSLIM llama a la MBSmodel cada vez que necesita evaluar una fuerza de contacto ya que la MBSmodel es la única conocedora de la geometría de los sólidos y la encargada de llevar a cabo la detección de contactos y devolver toda la información geométrica que el modelo de fuerzas de la MBSLIM necesita para calcularlas.

### <span id="page-61-0"></span>**4.2 Software empleado para detección de colisiones**

Como adelantamos antes, el software empleado para la detección de colisiones es la biblioteca MBSMODEL. Se puede dividir la detección de colisiones en dos etapas: la detección de colisiones propiamente dicha, efectuada por la MBSMODEL y la evaluación del modelo de fuerzas que efectúa la MBSLIM.

![](_page_61_Picture_4.jpeg)

**Figura 4.6** Vectores de fuerzas de contacto durante la simulación del modelo

<span id="page-61-1"></span>El modelo de detección de colisiones se basa en (Dopico & Luaces, 2016) y (Luaces, 2013).

Los algoritmos descritos en esta sección llevan a cabo la detección de los contactos existentes entre pares de cuerpos cuyas formas sean arbitrarias. Además, para cada contacto detectado, realizan los cálculos necesarios para alimentar el modelo de fuerzas de contacto descrito en la sección 3.6. Los cuerpos en colisión se caracterizan por tener geometrías complejas tridimensionales, dadas por modelos de CAD en formato de malla de triángulos (.obj o .stl). Dado que la geometría no se conoce de antemano, el algoritmo de detección es completamente general.

La representación matemática de la malla triangular del sólido i, con ny vértices y nf caras triangulares, expresada en los ejes locales del sólido, es la siguiente:

#### **4. SALIDA GRÁFICA Y DETECCIÓN DE COLISIONES**

![](_page_62_Figure_1.jpeg)

**Figura 4.7** Malla de sólidos

<span id="page-62-0"></span>
$$
s_v^{-i}; 1 \le v \le n_v; n_v \ge 3 \text{ (lista de vértices)}
$$
\n
$$
(4-2)
$$

$$
f_j^i = \begin{bmatrix} f_{f_1}^i \\ f_{f_2}^i \\ f_{f_3}^i \end{bmatrix}; 1 \le f \le n_f; n_f \ge 1 \text{ (lista de triángulos)}
$$
 (4-3)

Así pues, los vértices que componen la cara  $f$  del cuerpo se obtienen remplazando cada uno de los índices (4-3) en (4-2):  $s_{s_{f_1}}^{-i}, s_{s_{f_2}}^{-i}, s_{s_{f_3}}^{-i}$ 

La lista de vértices de la malla en coordenadas globales se obtiene por medio de la matriz de transformación del sólido  $A^{i}$ , usando coordenadas homogéneas.

$$
s_v^{*i} = A^i s_v^{-*i} \Rightarrow \begin{bmatrix} s_v^i \\ 1 \end{bmatrix} = \begin{bmatrix} R^i & s_0^i \\ 0 & 1 \end{bmatrix} \begin{bmatrix} s_v^{-i} \\ 1 \end{bmatrix}
$$
(4-4)

Para algunos de los algoritmos que se describen aquí, es necesario expresar los vértices de un sólido en los ejes locales de otro sólido en posible contacto con él. De esta manera, los vértices del sólido  $i$  en los ejes locales del sólido  $j$  pueden expresarse:

$$
s_v^{*i,j} = (A^j)^{-1} A^i s_v^{-*i} = A^{i,j} s_v^{-*i}
$$
 (4-5)

Donde:

$$
(Aj)-1 = \begin{bmatrix} (Rj)T & -(Rj)T s0j \\ 0 & 1 \end{bmatrix}
$$
 (4-6)

$$
A^{i,j} = \begin{bmatrix} (\mathbf{R}^j)^T \mathbf{R}^i & (\mathbf{R}^j)^T (s_0^i - s_0^j) \\ 0 & 1 \end{bmatrix}
$$
 (4-7)

Sustituyendo la ecuación (4-7) en (4-5):

$$
s_{\nu}^{-i,j} = (R^j)^T (s_0^i - s_0^j) + (R^j)^T R^i s_{\nu}^{-i}
$$
 (4-8)

![](_page_63_Figure_6.jpeg)

Figura 4.8 Pares de colisión y segmentos entre los cuerpos *i* y j

<span id="page-63-0"></span>A partir de esta descripción del problema de colisión malla-malla, los algoritmos descritos en detalle en (Dopico & Luaces, 2016) y en (Luaces, 2013) calculan todos los parámetros necesarios para los modelos de contacto de la sección 3.6.

## <span id="page-64-0"></span>**5. Simulación y resultados**

Pasamos ahora a describir los resultados obtenidos durante las simulaciones del sistema bajo las condiciones de simulación descritas en el apartado 3.5.

La ventaja del modelo propuesto es que, de necesitarlos, podríamos obtener una cantidad de datos enorme, relativa a posiciones, velocidades, aceleraciones, ángulos, velocidades de cada uno de los elementos del modelo durante el contacto, fuerzas y pares aplicados o de salida, entre otros.

La simulación del sistema no ha sido tarea fácil. Como se mencionó anteriormente, el paso de tiempo empleado para obtener resultados aceptables ha sido muy pequeño, 10  $\mu$ s, lo que ha provocado que el coste computacional de cada simulación haya sido muy alto. Prueba de ello es el tiempo empleado para cada ensayo, pues para poder simular un total de 10 segundos reales de funcionamiento del sistema, el tiempo empleado ha sido de unas 26 horas por cada ensayo, lo que da una idea del esfuerzo numérico que supone.

Se han obtenido datos concretos del modelo, como son las velocidades angulares de los elementos carrier y ring, que nos permiten calcular las relaciones de transmisión del sistema, como ya apuntamos en el apartado 2.1 y 2.3 de esta memoria, mediante las expresiones 2- 11 y 2-12. Así, obtenemos los siguientes resultados:

![](_page_64_Figure_6.jpeg)

**Figura 5.1** Relaciones de transmisión de reducción y multiplicación

Estos resultados se obtienen con todos los elementos del cambio partiendo del reposo, sin velocidad inicial, con un aporte de potencia constante de 150W y con el cambio en su primera marcha, es decir, funcionando en modo reducción. A partir de ellos, podemos obtener la relación de transmisión para el caso de reducción y el de multiplicación, pues como se mencionó en apartados anteriores, el ratio de multiplicación y reducción del sistema es equivalente.

Podemos hablar de éxito si comparamos los valores simulados con los valores teóricos calculados en el apartado 2 de esta memoria, pues recordemos que los ratios de reducción y multiplicación teóricos del sistema son de 0.7333 y 1.364. Podemos observar en la siguiente figura, como los valores experimentales están realmente cerca de los teóricos, y éstos son constantes a lo largo de todo el tiempo de simulación. Así, se obtiene:

![](_page_65_Figure_1.jpeg)

**Figura 5.2** Relación de transmisión de reducción y multiplicación

Se han obtenido también las fuerzas de contacto para cada pareja de engranajes en el engrane. Como se describió el apartado 3.6 de esta memoria, se ha usado un modelo de fuerza normal y un modelo de fuerza tangencial o de fricción. Así, se presentan dos figuras, que representan las fuerzas de contacto entre un elemento planet y el elemento sun y un elemento planet y el elemento ring. El modelo nos aporta estos valores de contacto para todos y cada uno de los elementos planet, si bien no se presentan aquí por ser representaciones similares a las que aquí se muestran, siguiendo el mismo patrón. Así, para el contacto sunplanet:

![](_page_65_Figure_4.jpeg)

**Figura 5.3** Fuerzas de contacto sun-planet

De forma análoga, se presenta la siguiente figura, para el contacto ring-planet:

![](_page_66_Figure_1.jpeg)

**Figura 5.4** Fuerzas de contacto ring-planet

#### **Rendimiento**

Para el cálculo del rendimiento del sistema hemos analizado las potencias de entrada y salida del sistema. Partiendo de la siguiente expresión (Baglioni, et al., 2011):

$$
\eta = \frac{\dot{W}_{salida}}{\dot{W}_{entrada}}\tag{5-1}
$$

El valor de  $\dot{W}_{entrada}$  es de 150W, ya mencionado en páginas anteriores. El valor de  $\dot{W}_{salida}$  es difícilmente calculable, pero podemos estimarlo de la siguiente manera:

$$
\dot{W}_{salida} = \dot{W}_{entrada} - \dot{W}_{p\acute{e}rdidas}
$$
\n(5-2)

Donde  $\dot{W}_{p\acute{e}rdidas}$  representa las pérdidas por fricción del sistema (Baglioni, et al., 2011). Introduciendo la expresión (5-3) en (5-1) obtendríamos:

$$
\eta = \frac{\dot{W}_{entrada} - \dot{W}_{p\acute{e}rdidas}}{\dot{W}_{entrada}}
$$
\n(5-3)

El valor de  $\dot{W}_{p\acute{e}rdidas}$  es una salida de nuestro modelo de contacto, y se calcula para cada pareja de dientes en contacto como:

$$
\dot{W}_{p\acute{e}r didas} = F_t^{\ \mathrm{T}}(v_1 - v_2) \tag{5-4}
$$

Donde  $F_t$  representa la fuerza de fricción sobre el diente del engranaje, y  $v_1$  y  $v_2$  representan las velocidades en el punto de contacto para cada uno de los dientes en contacto.

Otro factor importante que se ha tenido en cuenta en la simulación del sistema es el coeficiente de fricción. Los valores tomados durante las simulaciones fueron de 0.08 para el coeficiente estático,  $\mu_{mestático}$ , y de 0.05 para el coeficiente dinámico,  $\mu_{m.dinámico}$ . Estos valores corresponden a contacto acero-acero lubricado, y vienen determinados por la expresión (Baglioni, et al., 2011):

$$
\mu_m = 0.048 \left( \frac{F_{bt}}{b V_{\Sigma C} \rho_C} \right)^{0.2} \eta_{oil}^{-0.05} R_a^{0.25} X_L \tag{5-5}
$$

Donde  $F_{bt}$  representa el valor de la fuerza normal en el diente (N),  $b$  representa el ancho de cara (mm),  $V_{\Sigma C}$  representa la velocidad de rodadura (m/s) (Martins, et al., 2005),  $\rho_c$  representa el radio de curvatura en el pie del diente (mm),  $\eta_{oil}$  representa la viscosidad dinámica del aceite (mPa s),  $R_a$  representa la rugosidad media superficial del diente ( $\mu$ m), y  $X_i$  es el factor de lubricante, que representa la influencia de este y que viene determinado por (Baglioni, et al., 2011):

$$
X_L = \frac{1}{\left(\frac{F_{bt}}{b}\right)^d} \tag{5-6}
$$

Donde  $d$  puede tomar el valor de 0.0651 para aceites minerales sin aditivos (Martins, et al., 2005)

El valor de  $V_{\Sigma C}$  puede expresarse como (Martins, et al., 2005):

$$
V_{\Sigma C} = 2V_t \sin \alpha_{wt} \tag{5-7}
$$

Donde  $V_t$  representa el valor de la velocidad tangencial en el radio de engrane (m/s) (Baglioni, et al., 2011) y  $\alpha_{wt}$  representa el ángulo de presión (°).

Así, se han obtenido valores de rendimiento muy satisfactorios para el sistema, como se presentan en la siguiente figura:

![](_page_67_Figure_10.jpeg)

**Figura 5.5** Valores de rendimiento obtenidos para el sistema

Como se puede apreciar, los valores de rendimiento están muy próximos a uno, lo que indica que el sistema, como era de esperar, tiene un rendimiento elevado a la hora de transmitir potencia. Ayuda a esto también la escala de los elementos que transmiten la potencia, pues

su reducido tamaño tiene como implicación directa que las pérdidas por disipación sean también pequeñas.

Por último, podemos apuntar que en todos los gráficos de este apartado obtenemos representaciones de datos con fenómeno de rizado, y era algo que cabía esperar, pues las superficies en contacto no son continuas, sino que están discretizadas en triángulos. Es algo solventable refinando el tamaño de la discretización, si bien el coste computacional de esto se dispara al hacerlo.

## <span id="page-69-0"></span>**6. Conclusiones**

<span id="page-69-1"></span>Después de llevar a cabo este proyecto podemos afirmar que hemos cumplido sobradamente los objetivos propuesto para el mismo. Hemos logrado crear una herramienta de ensayo para simular sistemas formados por engranajes en condiciones de funcionamiento.

Se ha abordado la modelización y la simulación de un cambio de buje mediante dinámica de sistemas multicuerpo con contacto normal y de fricción.

Para llevar a cabo la modelización se partió de un cambio real cuyo funcionamiento en detalle se ha estudiado abriéndolo y desmontando cada una de sus piezas. Una vez desmontadas, dichas piezas se han medido con toda la precisión que los medios disponibles han permitido y se ha establecido la coherencia de las medidas con las relaciones conocidas de engrane.

Mediante un software de CAD 3D, se han modelado las piezas esenciales para el funcionamiento del cambio. En el caso de los engranajes se han empleado perfiles reales de evolvente para generar los dientes, ya que los engranajes generados automáticamente por los programas de CAD están hechos con perfiles simples que no cumplen la ley de engrane y no son válidos para simulaciones realistas con contacto.

Para generar dichos perfiles de evolvente, se ha desarrollado un script de Matlab que permite obtener las ecuaciones de las curvas que después son empleadas en el software de CAD para generar los perfiles de los dientes.

Se ha creado el modelo multicuerpo del cambio de buje, empleando las bibliotecas MBSLIM y MBSmodel del Laboratorio de Ingeniería Mecánica. El modelo multicuerpo desarrollado, de gran detalle, incluye la dinámica directa, renderizado 3D y detección de colisiones entre sólidos tridimensionales de forma arbitraria.

Además de la simulación del cambio de buje, objetivo principal del proyecto, se ha logrado crear una metodología y las herramientas necesarias para simular sistemas formados por engranajes en condiciones de funcionamiento reales. Esta metodología se puede aplicar a la simulación de otros mecanismos con engranajes de la misma tipología o de una tipología diferente a los empleados en este proyecto, ya que las técnicas de contacto son generales y permitirían simular engranajes rectos helicoidales, cónicos, sinfín-corona, etc.

Así, se ha ensayado con éxito esta nueva técnica para la estimación de fuerzas de contacto y rendimientos en sistemas con engranajes, a partir de la simulación dinámica de sistemas multicuerpo realista y muy detallada, contemplando los contactos y los transitorios que pudiera haber en el sistema, para todas las marchas del cambio: reducción, directa y multiplicación.

Se han obtenido resultados satisfactorios en la estimación de velocidades de los elementos así como en las relaciones de transmisión esperadas respecto al modelo teórico.

En cuanto a fuerzas, se han obtenido resultados de fuerzas de contacto, tanto normales como de fricción, en función del tiempo. Para cada fuerza, el modelo multicuerpo proporciona también la zona exacta de los dientes donde actúa dicha fuerza en función del tiempo. Toda esta información hace que estos modelos permitan entender mucho mejor lo que sucede en los dientes en función del tiempo en cada etapa del proceso de engrane, ayudando a detectar problemas que los modelos convencionales no son capaces de detectar, como por ejemplo impactos en los dientes cuando se produce el engrane, además de posibilitar realizar análisis de fatiga más avanzados que los habituales.

Por último, se ha logrado el objetivo de estimar el rendimiento de la transmisión, obteniendo valores que están en concordancia con los altos rendimientos esperados en este tipo de transmisiones.

## **7. Bibliografía**

Baglioni, S., Cianetti, F. & Landi, L., 2011. Influence of the addendum modification on spur gear efficiency.

Diez Ibarbia, A. y otros, 2014. Análisis de la eficiencia en transmisiones de engranajes rectos corregidos.

Dopico, D., 2004. *Formulaciones semi-recursivas y de penalización para la dinámica en tiempo real de sistemas multicuerpo.* Universidade da Coruña.

Dopico, D. & Luaces, A., 2016. *Software para el análisis computacional del diseño de sistemas de fondeo en buques de gran tamaño.* Universidade da Coruña.

Dopico, D., Luaces, A., González, M. & Cuadrado, J., 2011. Dealing with multiple contacts in a human-in-the-loop.

Fernández del Rincón, A. y otros, 2012. A model for the study of meshing stiffness in spur gear transmissions.

García de Jalón, J. & Bayo, E., 1994. *Kynematic and dynamic simulation of multibody systems: the real challenge.*

Gonthier, Y., McPhee, J., Lange, C. & Piedbœuf, J.-C., 2004. A regularized contact model with asymmetric damping and dwell-time dependent friction. *Multibody System Dynamics, nº 11*  pp. 209-233.

Henriot, G., 1972. *Traité Théorique et Pratique des Engranages, Vol. 1 and 2.*

Höhn, B. & Michaelis, K., 2003. Influence of oil temperature on gear failures.

Hunt, K. & Crossley, E., 1975. Coefficient of restitution interpreted as damping in vibroimpact.

Lafont Morgado, P., 1991. *Cálculo de engranajes paralelos.* Madrid, UPM

Lafont Morgado, P., Díaz Lantada, A. & Echávarri Otero, J., 2009. *Diseño y cálculo de transmisiones por engranajes.* Madrid, UPM.

Luaces, A., 2013. *Contact and HiL Interaction in Multibody Based Machinery Simulators.*  Universidade da Coruña.

Magalhães , L., Martins, R., Locateli, C. & Seabra, J., 2009. Influence of tooth profile and oil formulation on gear power loss.

Martins, R. y otros, 2005. Friction coefficient in FZG gears lubricated with industrial gear oils: Biodegradable ester vs. mineral oil.

Navarro, P. y otros, 2010. *La ingeniería de la bicicleta.* Madrid, Fundación Esteyco.

Niemann, G. & Winter, H., 2003. *Maschinenelemente - Band 2.* Berlín, Spinger-Verlag.

Sanjurjo Maroño, E., 2016. *State observers based on detailed multibody models applied to an automobile.* Universidade da Coruña.

Laboratorio de Ingeniería Mecánica Universidade da Coruña, <http://lim.ii.udc.es/index.es.html>

Grupo Intaf, <http://www.intaf.com/>